### **Simone Federici – [s.federici@k-tech.it](mailto:s.federici@k-tech.it) by K-Tech S.r.l.** *Terracotta for Spring: Clustering di beans*

# **\*** TERRACOTTA +

**Spring Meeting 2008 Cagliari 3rd Edition**

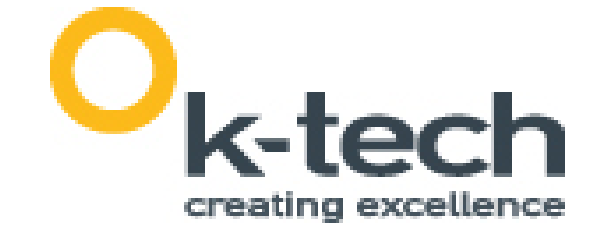

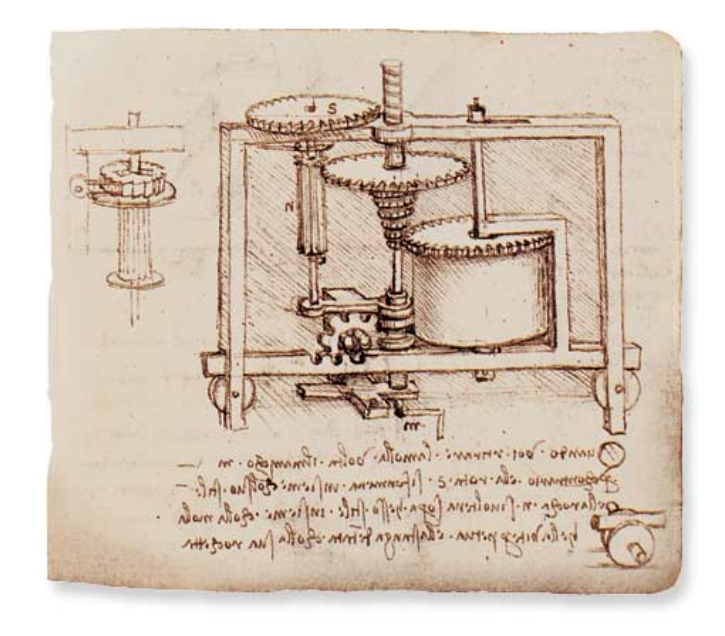

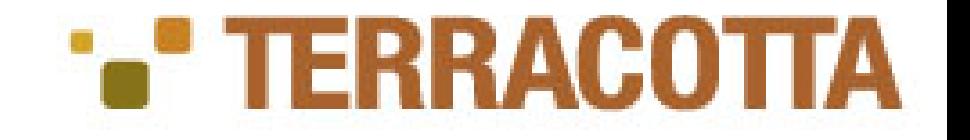

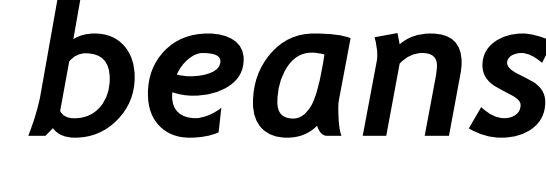

### **Cagliari Spring Meeting 2008**

### **Simone Federici s.federici@gmail.com it\_openterracotta@yahoogroups.com**

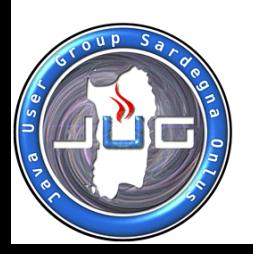

y atou manut

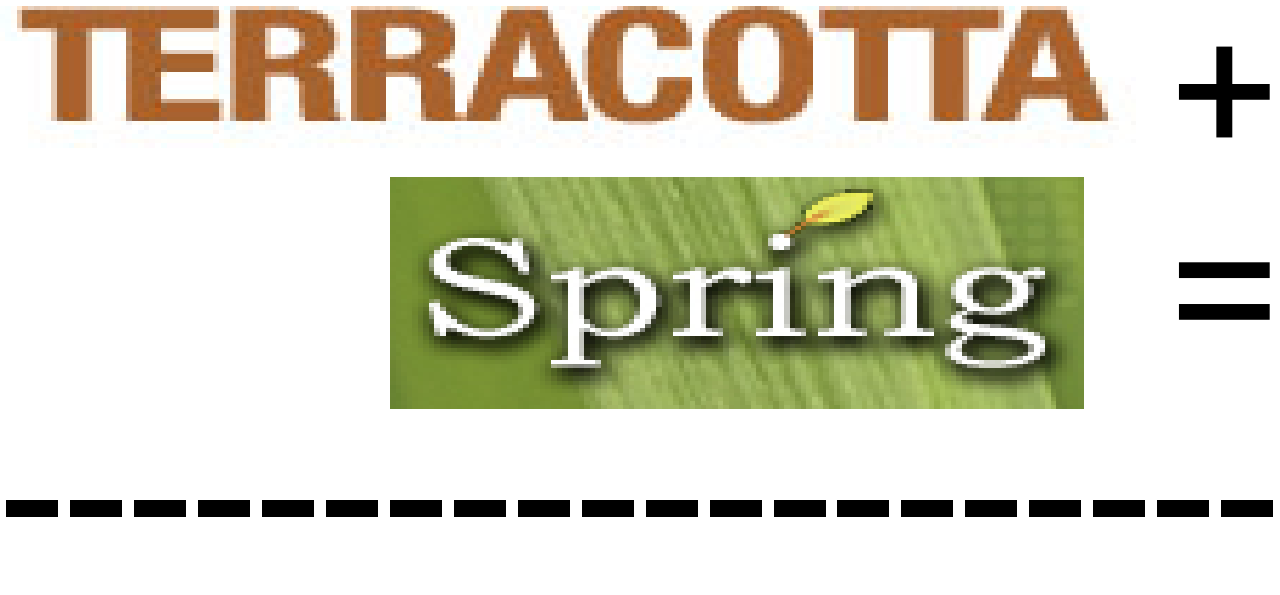

if (i

### **Simone Federici – [s.federici@k-tech.it](mailto:s.federici@k-tech.it) by K-Tech S.r.l.**

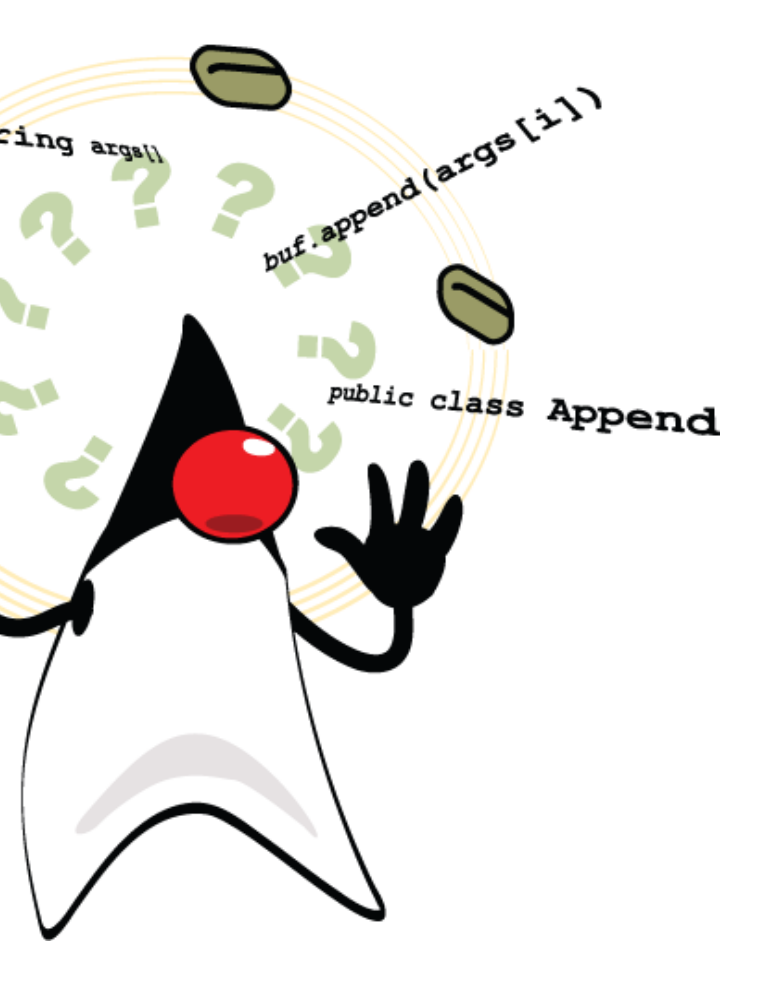

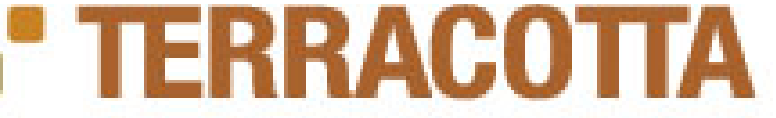

**Spring Meeting 2008 Cagliari 3rd Edition**

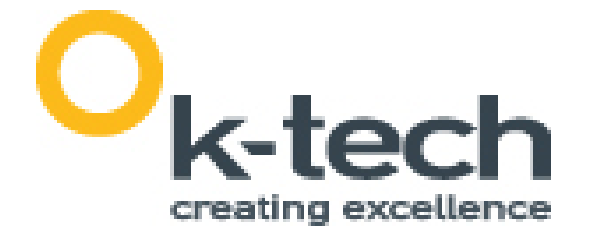

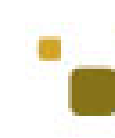

## whoami

• Simone Federici - Java Architect for K-Tech S.r.l. – APM, Performance, Networks

### Staff di Java Italian Portal Coord. JugRoma Coord. Terracotta IT Group

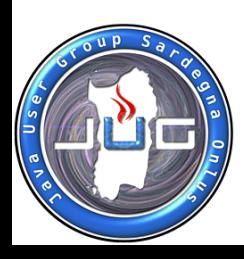

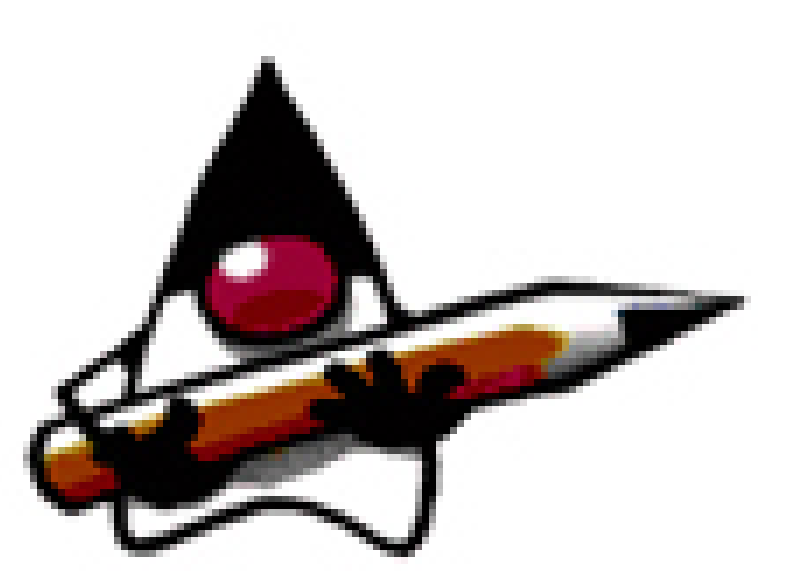

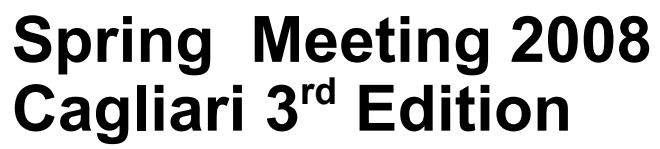

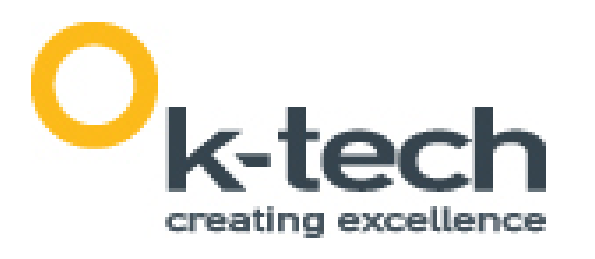

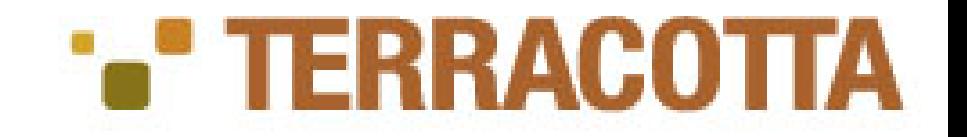

## Breve intro su TC

- Soluzione opensource per il clustering a livello di JVM.
- Clustering trasparente a livello applicativo
- Fa interagire le **applicazioni distribuite** come se fossero su una **unica JVM**
- In una JVM i **threads interagiscono** gli uni con gli altri attraverso il cambiamento degli oggetti residenti nell'HEAP e attraverso le **primitive concorrenti**. ('synchronized' keyword, wait(), notify() e notifyAll()).
- Terracotta estende il loro significato per una **sincronizzazione distribuita**.

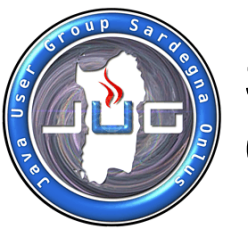

## Terracotta DSO

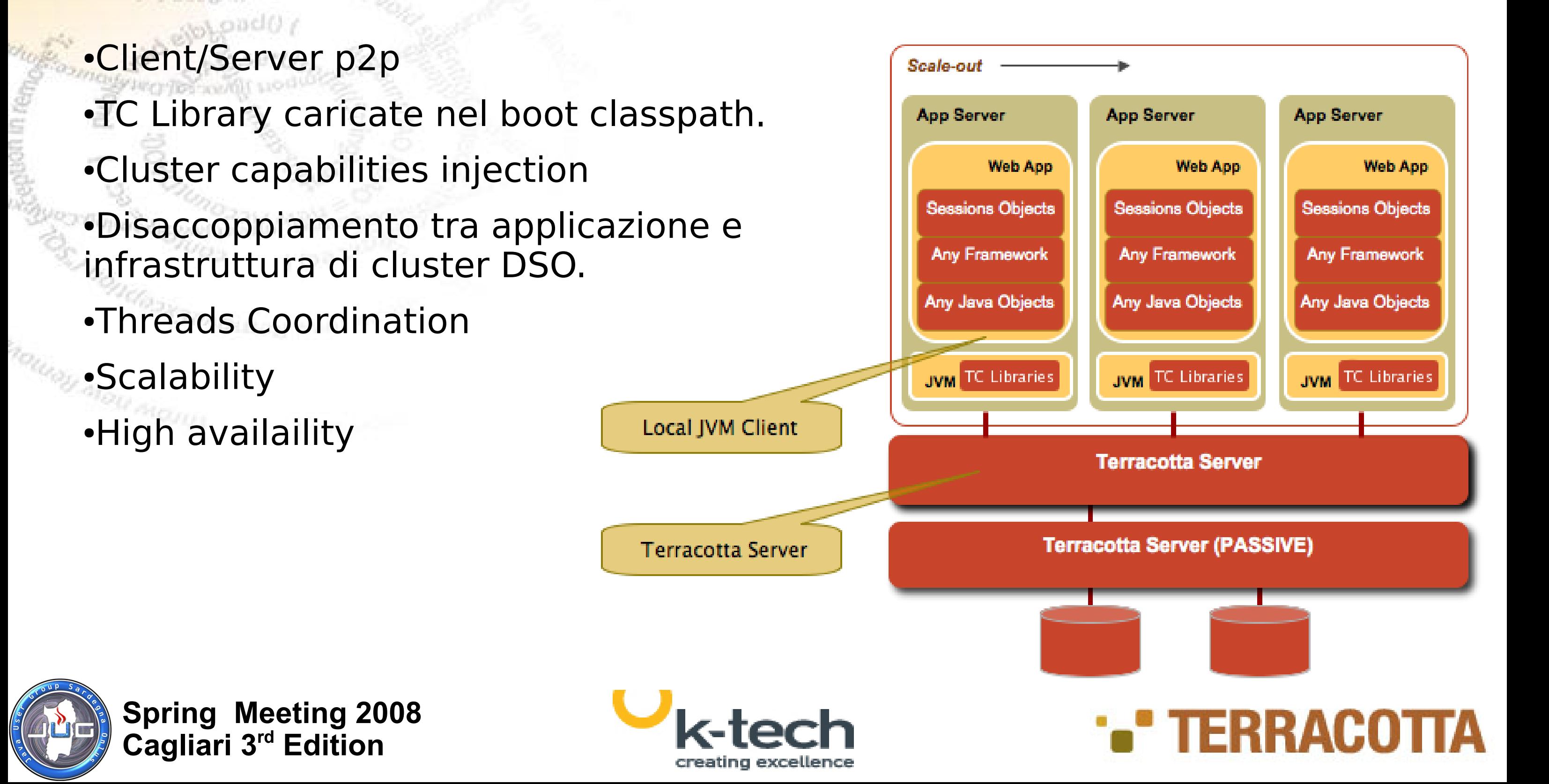

vabile e

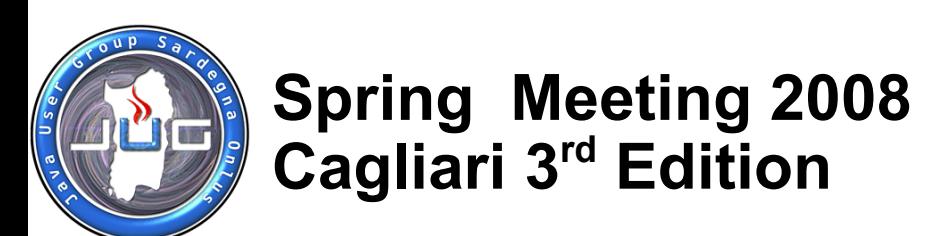

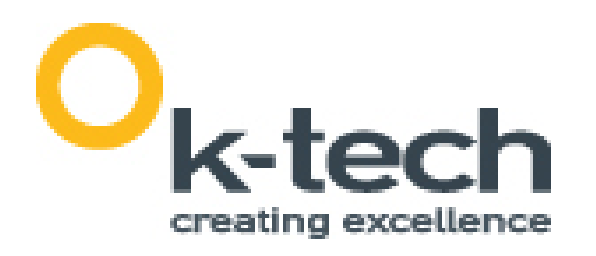

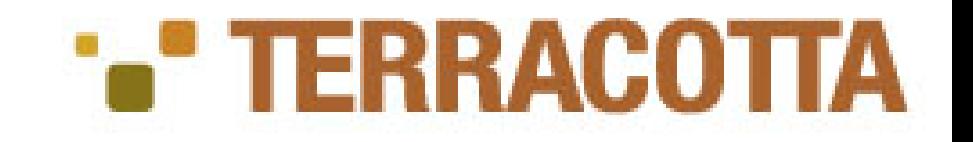

## Delevopment Benefit

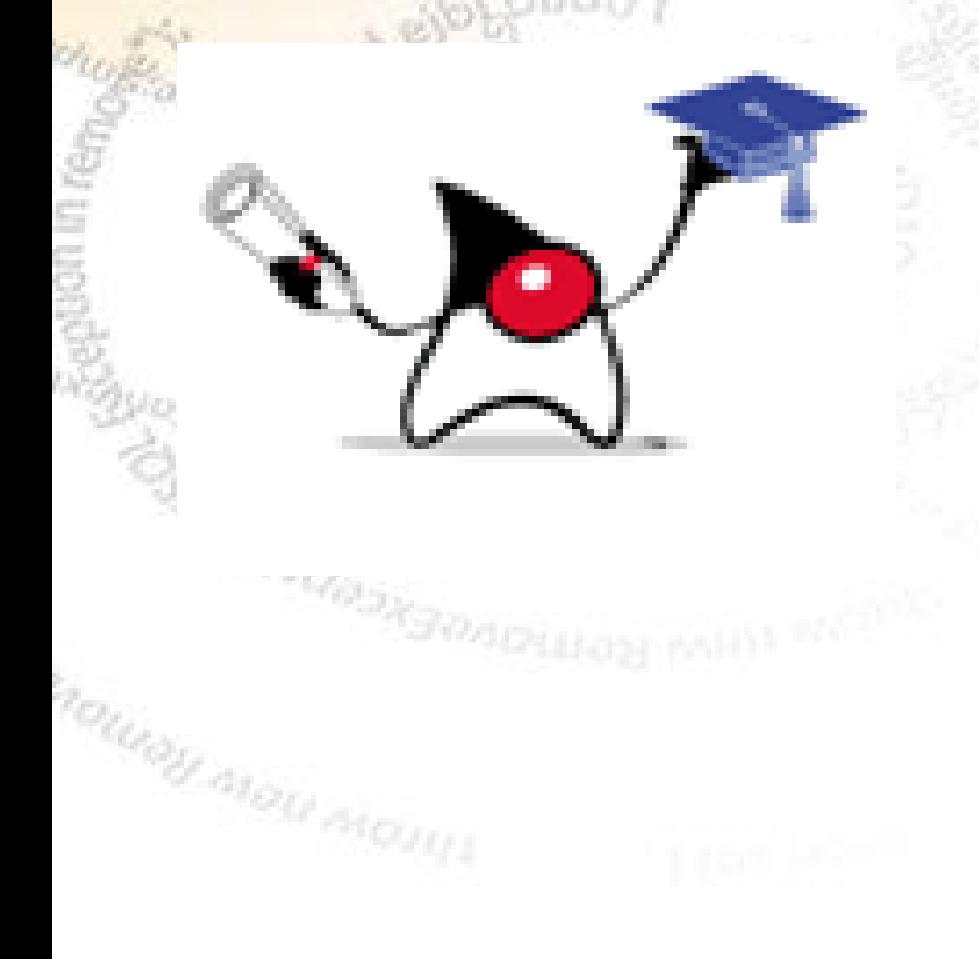

- Cluster non applicativo, è un cluster di JVM.
- Separate of concerns tra Business Logic e Infrastructure Object.
- NESSUNA API Java NUOVA da imparare.
- Non c'è serializzazione.
- Non ci sono metodi CUSTOM da implementare per la replicazione.
- Un programmatore deve semplicemente conoscere la programmazione concorrente.

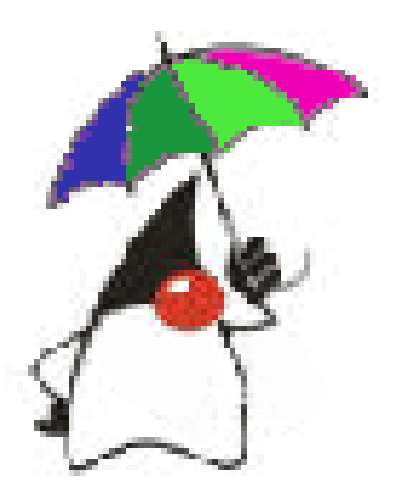

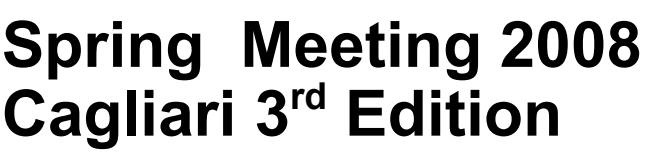

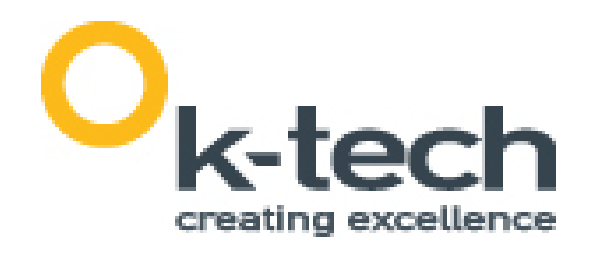

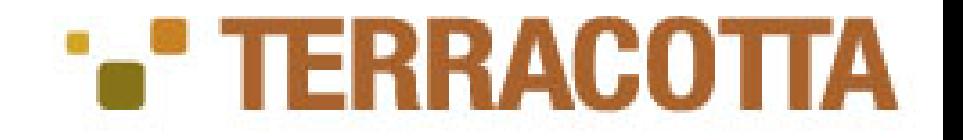

## Features

- **Utilizzo della rete ottimizzato**
- **no full replications**
- **Update degli oggetti possibile**
- **JMX per il monitor del server**
- **Admin console**
- **Aumento della massima capacita di memoria della jvm.**
- **Monitoring e tuning delle applicazioni**

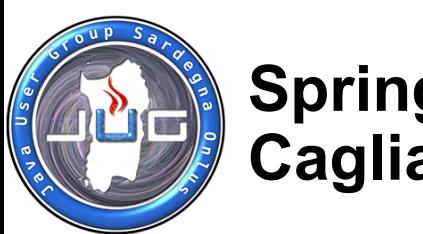

**Start Terracotta Serv** 

Remove Terracotta N

Visit Terracotta Forur

Build BootJar..

Iteration Start tim

46 Jan 17, 2006 4:25:57 PM

45 Jan 17, 2006 4:25:07 PM

44 Jan 17, 2006 4:24:17 PM 43 Jan 17, 2006 4:23:27 PM

42 Jan 17, 2006 4:22:36 PM

41 Jan 17, 2006 4:21:46 PM

40 Jan 17, 2006 4:20:56 PM

39 Jan 17, 2006 4:20:06 PM

38 Jan 17, 2006 4:19:16 PM

37 Jan 17, 2006 4:18:25 PM 36 Jan 17, 2006 4:17:35 PM 35 Jan 17, 2006 4:16:45 PM 33 Jan 17, 2006 4:15:05 PM 32 Jan 17, 2006 4:14:15 PM 31 Jan 17, 2006 4:13:25 PM 30 Jan 17, 2006 4:12:34 P 28 Jan 17, 2006 4:10:54 PM 27 Jan 17, 2006 4:10:04 PM 26 Jan 17, 2006 4:09:14 PM 25 Jan 17, 2006 4:08:24 PM 24 Jan 17, 2006 4:07:34 PM 23 Jan 17, 2006 4:06:44 PM 22 Jan 17, 2006 4:05:54 PM 21 Jan 17, 2006 4:05:04 PM

#### **Simone Federici – [s.federici@k-tech.it](mailto:s.federici@k-tech.it) by K-Tech S.r.l.**

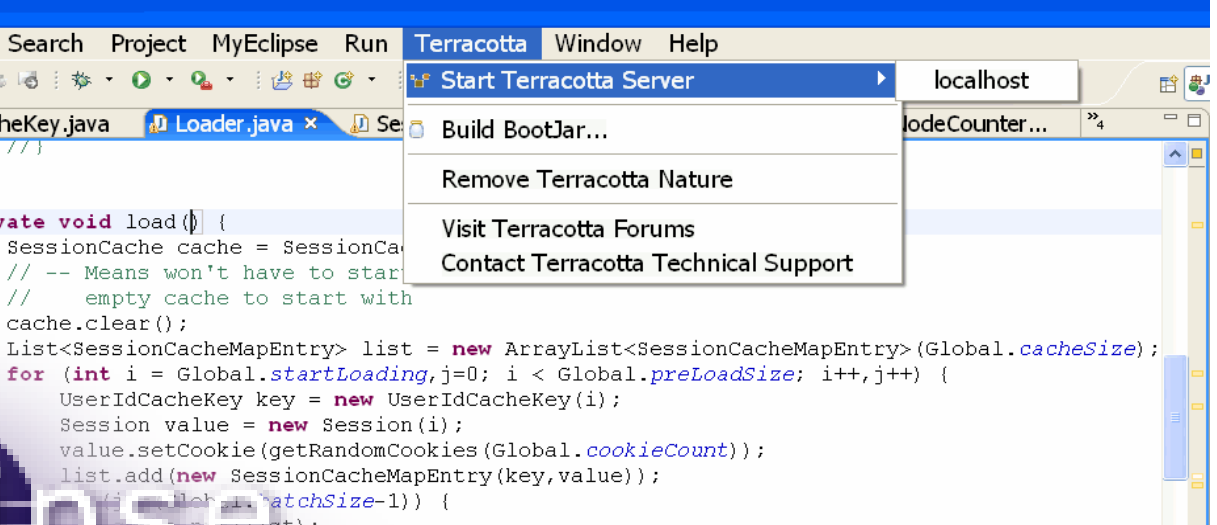

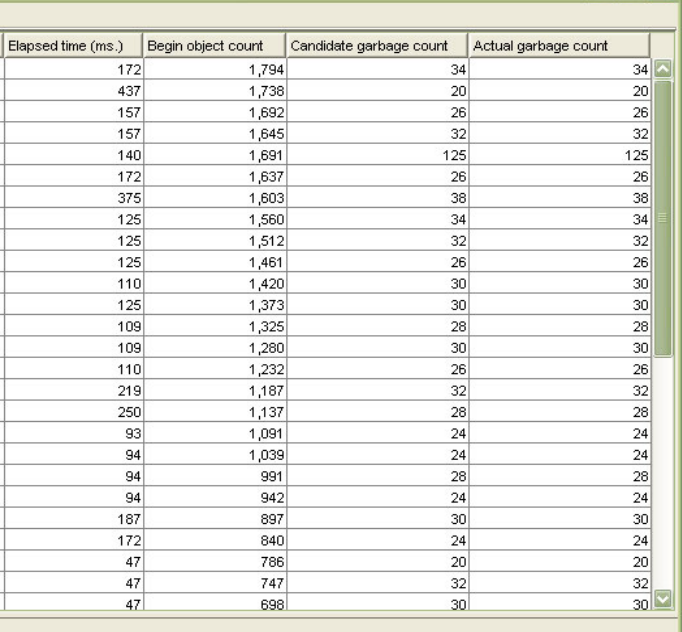

 $\Box$  $\Box$ 

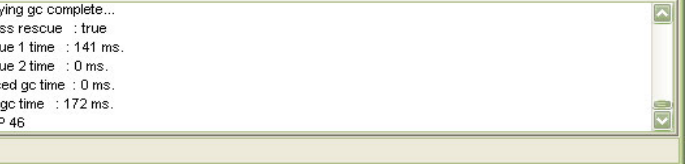

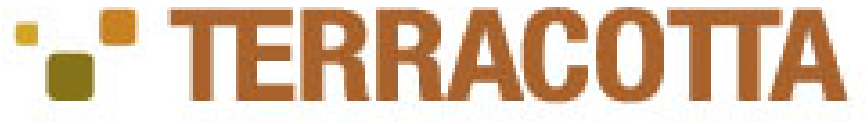

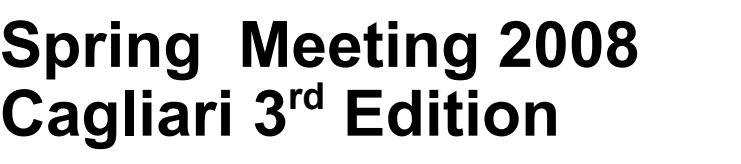

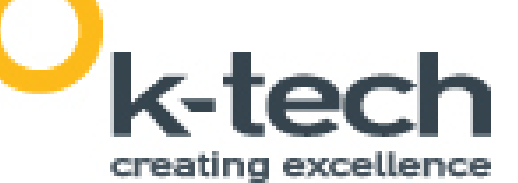

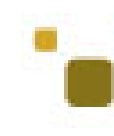

**•Eclipse plugin •Session Cofigurator** ●Admin Conosle

### •Snapshot Visualization Tool

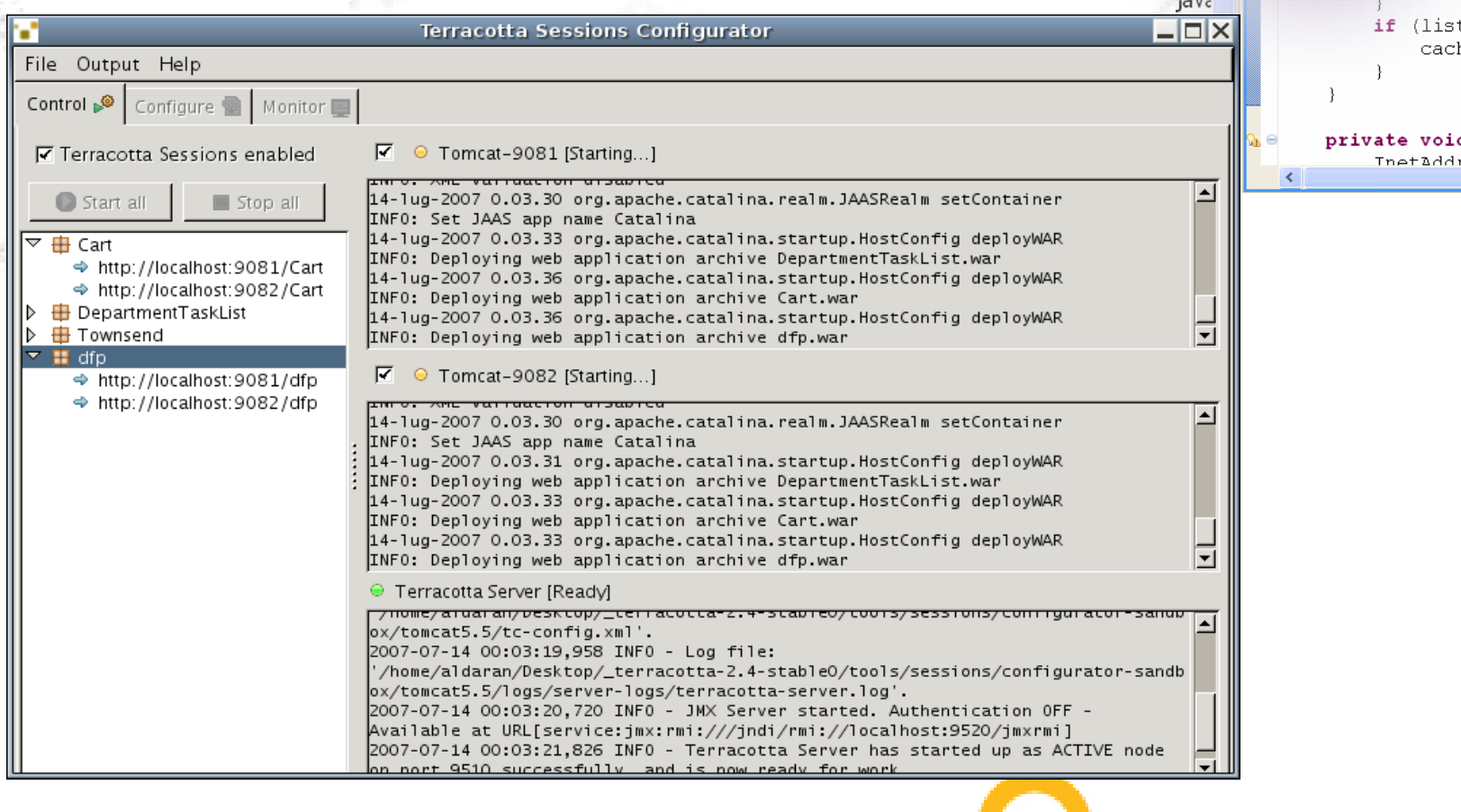

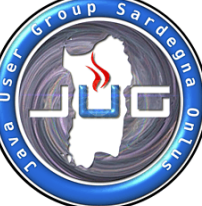

### Terracotta Tools

efactor Navigate Search Project MyEclipse Run Terracotta Window

SessionCache cache = SessionCa

// -- Means won't have to star empty cache to start with

UserIdCacheKey key = new UserIdCacheKey(i);

list.add(new SessionCacheMapEntry(kev,value));

1 2006-01-17 16:25:57.984 [GC] INFO com.tc.objectserver.api.ObjectManager - GC: notif 2006-01-17 16:25:57,984 [GC] INFO com.tc.objectserver.api.ObjectManager - GC: 2-pa .<br>I 2006-01-17 16:25:57.984 IGCI INFO com.tc.obiectserver.api.ObiectManager - GC: resi 2006-01-17 16:25:57,984 [GC] INFO com.tc.objectserver.api.ObjectManager - GC: resi 2006-01-17 16:25:57,984 [GC] INFO com.tc.objectserver.api.ObjectManager - GC: pau .<br>1 2006-01-17 16:25:57,984 [GC] INFO com.tc.objectserver.api.ObjectManager - GC: total<br>1 2006-01-17 16:25:57,984 [GC] INFO com.tc.objectserver.api.ObjectManager - GC: STO

Session value =  $new$  Session(i);

12 2 3 4 4 5 6 1 4 1 5 1 6 1 6 1 6 1 2 3 4 5 6 1 6 1 6 1 2 3 4 5 6 1 6 1 6 1 2 3 4 5 6 1 6 1 6 1 2 3 4 5 6 1 6

private void load () {

 $cache.close()$ ;

**UserIdCacheKey.java Al Loader.java x Al Se** 

File Help □ rascal:9520

if (lis

TnetZdd

 $<sub>rac</sub>$ </sub>

**DSO** 

 $\mathbb{R}$  F Roots

**E** Clients

C<mark>onsole Trascal:9520</mark>

Added new DSO client: 127.0.0.1:1319

**G** Classes

Cache activit

All statistics localhost:9620

**Transaction Rat** 

ache hit ratio

**Eclipse SDK** 

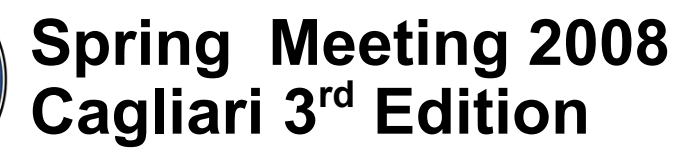

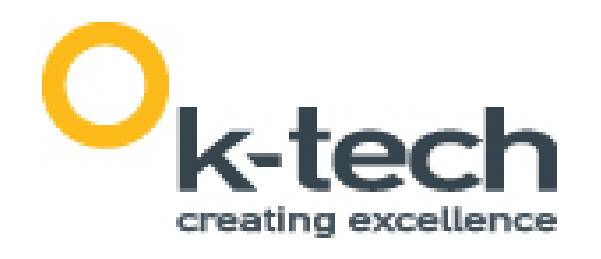

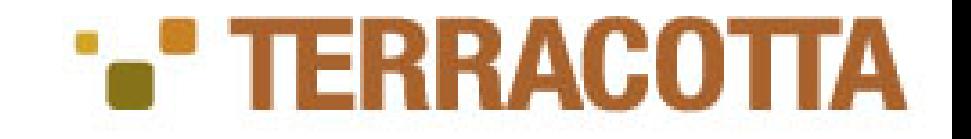

## HTTP Session Clustering

- La memoria occupata dalle sessioni cresce 1:1 con gli utenti che usano il sistema.
- C'è quindi bisogno di una cluster orizzontale, con un load balancer (stiky).
- Terracotta supporta la replicazione delle sessioni senza bisogno di API speciali, senza bisogno della serializazione e non introduce i noti problemi della full replication.

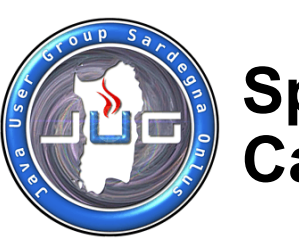

## Serializatione scambio dati non ottimizzato

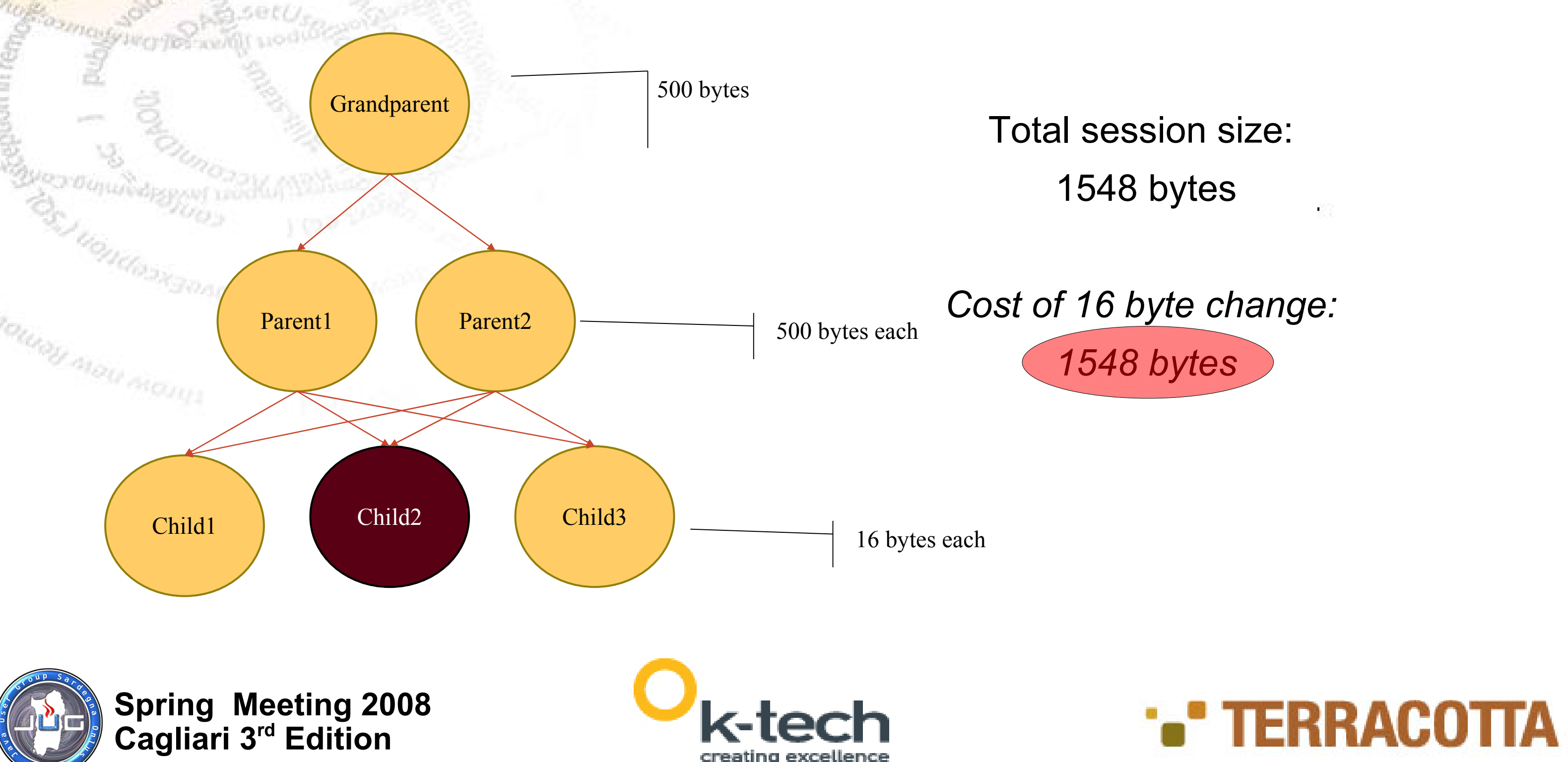

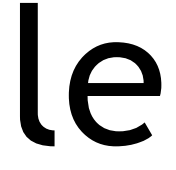

## Terracotta DSO scambio dati: ottimale

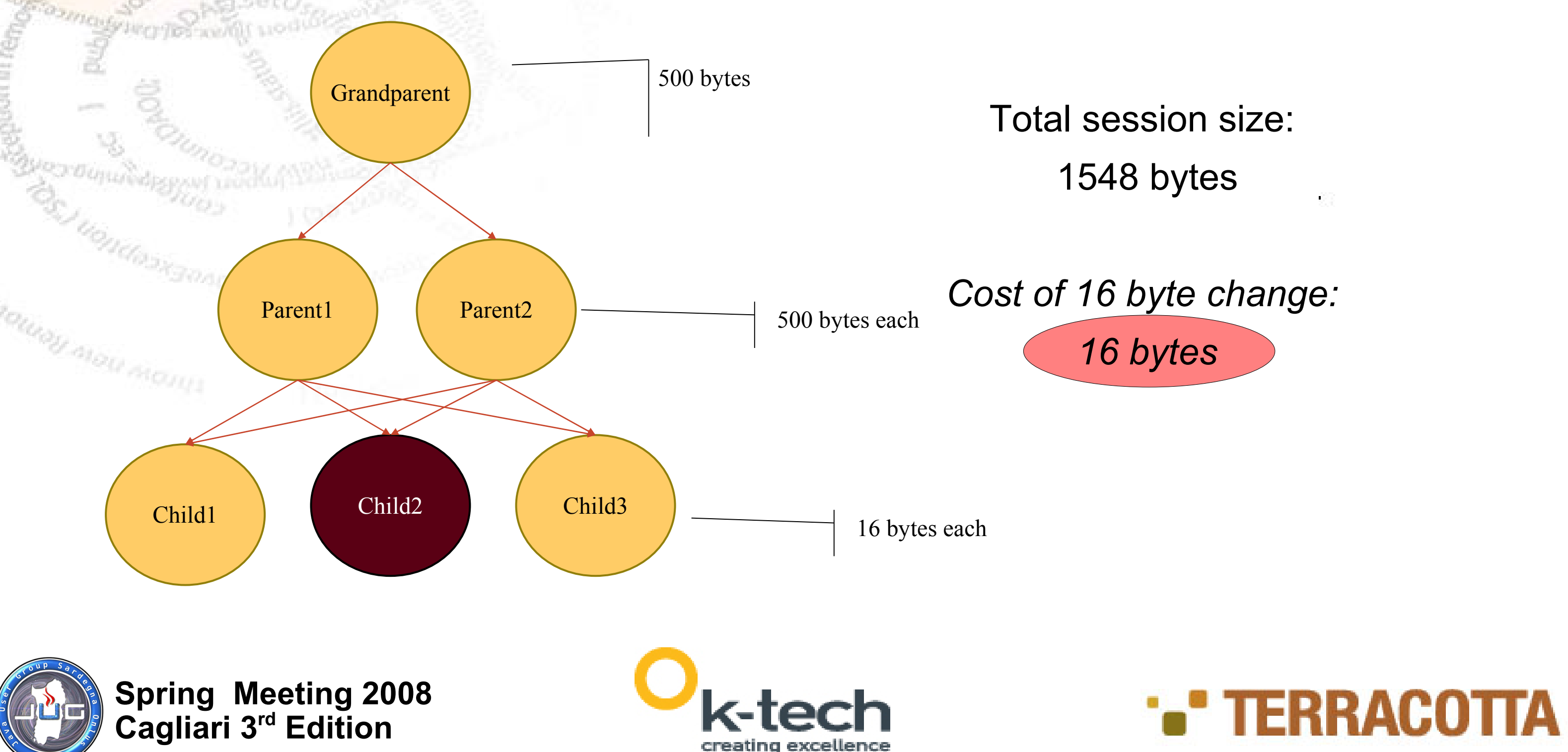

ERRACO

**Spring Meeting 2008 Cagliari 3rd Edition**

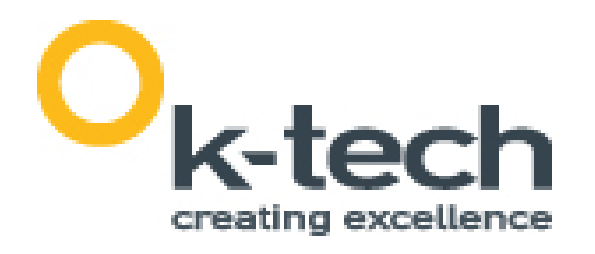

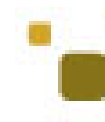

## Fine-Grained Change Replication

- Ogni cambiamento ad un oggetto genera una transazione
- Tutti i cambiamenti fatti all'interno di un blocco sincronizzato vengono inviati in una unica transazione.
- Le transazioni contengono solo i dati dei campi cambiati.
- Le transazioni vengono inviate al server che le replica alle altre JVM.
- Il server filtra i dati delle transazioni in modo da mandare i cambiamenti dei soli oggetti posseduti dalle singole JVM.

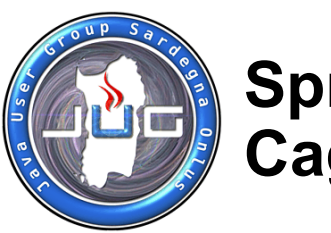

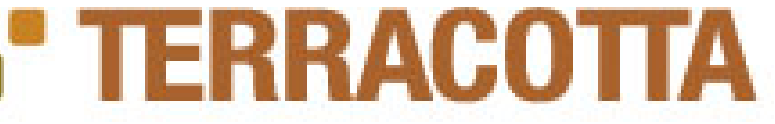

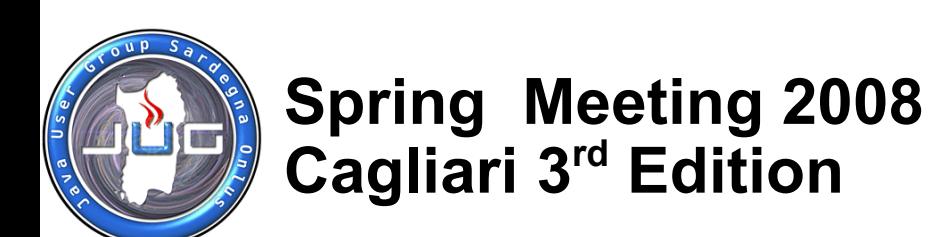

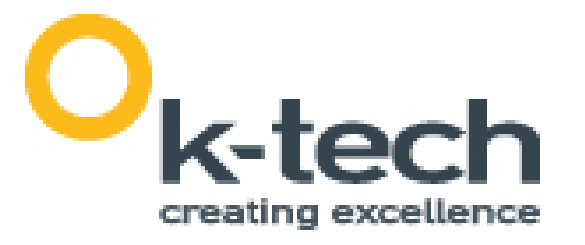

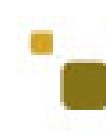

## Propagazione tramite setAttribute()

in molte soluzione per replicare una modifica effettuata ad un oggetto, è necessario chiamare il metodo setAttribute()

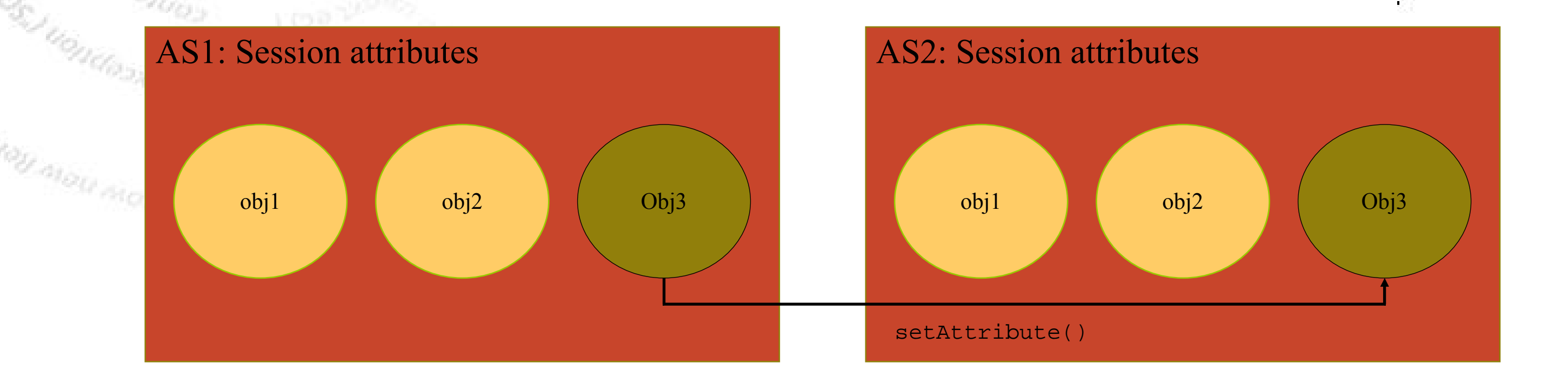

### **by K-Tech S.r.l.**

TERRACOTTA

<roots/> <transient-fields/> <locks/> <instrumented-classes/> <distributed-methods/> <web-applications/>  $\langle$  / dso $\rangle$ 

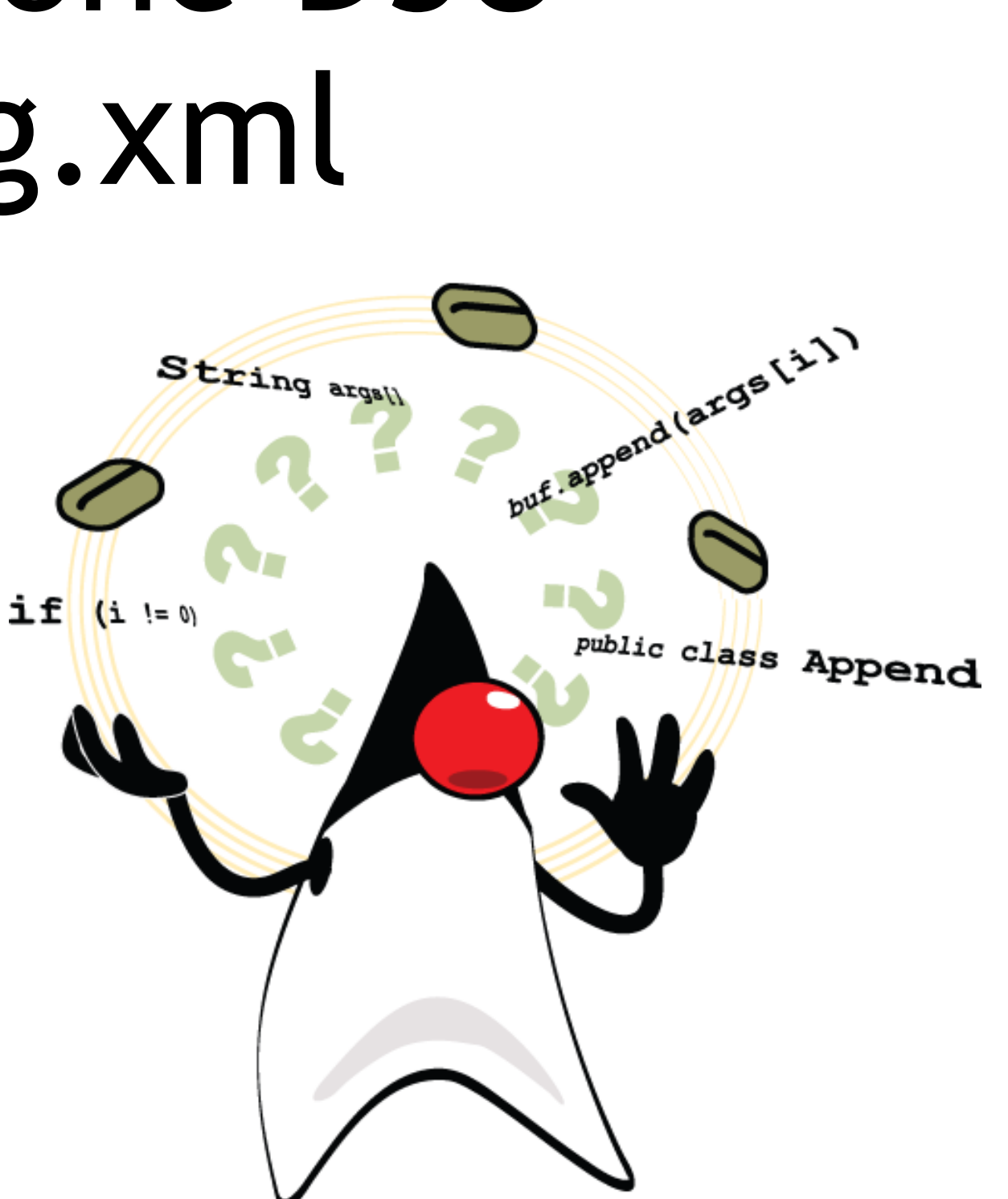

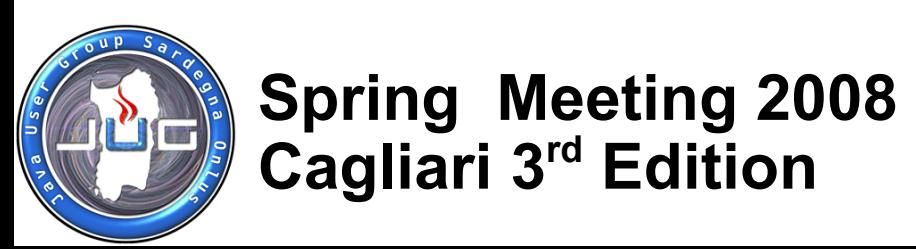

<dso>

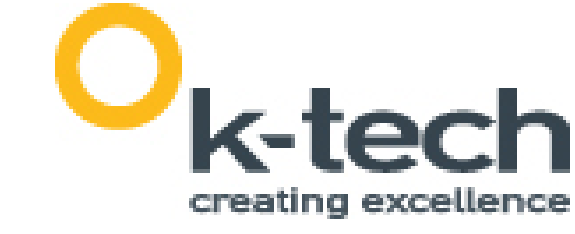

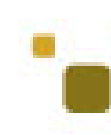

## Configurazione DSO tc-config.xml

http://www.terracotta.org/confluence/display/docs1/Configuration+Guide+and+Reference

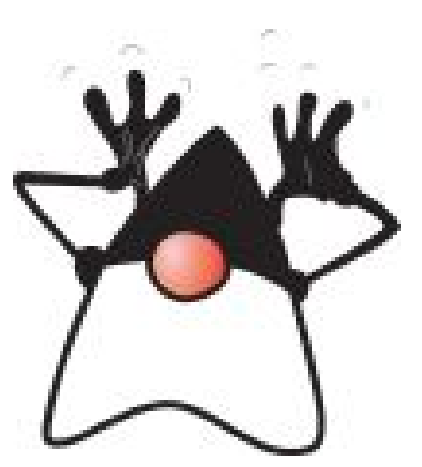

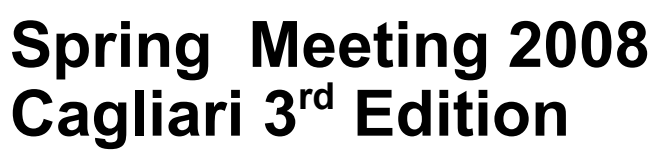

## Hello World tutorial/HelloWorld.java

package tutorial;

import java.util.\*;

```
public class HelloWorld {
  private List<String> hellos = new ArrayList<String>();
```

```
 public void sayHello() {
   synchronized(hellos) {
     hellos.add("Hello, World " + new Date());
     for (String hello : hellos) {
      System.out.println(hello);
}
```
}

}

Га<sub>100 (НОЛ)</sub>

 public static void main(String[] args) { new HelloWorld().sayHello();

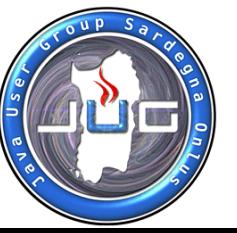

}

}

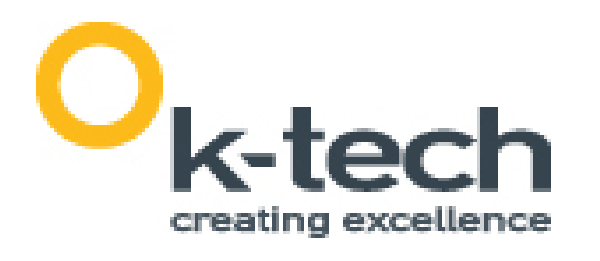

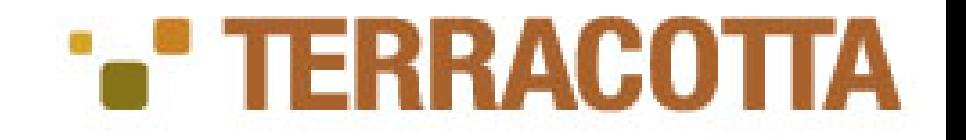

**Spring Meeting 2008 Cagliari 3rd Edition**

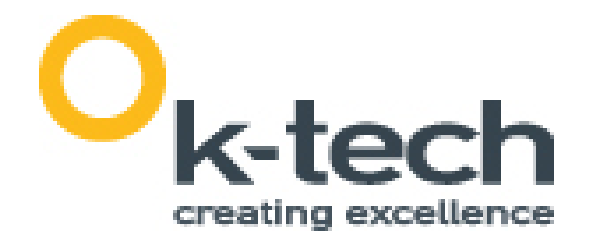

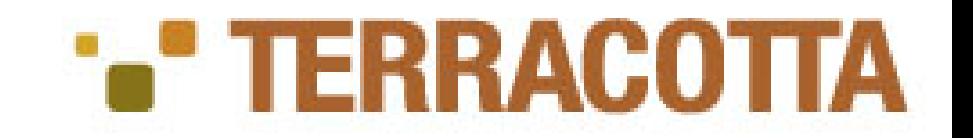

# Hello World tc-config.xml

<tc:tc-config xmlns:tc="http://www.terracotta.org/config"> <application>

<dso>

<roots>

 <root><field-name>tutorial.HelloWorld.hellos</field-name></root> </roots>

 </application> </tc:tc-config>

<locks>

<autolock>

 <method-expression>\* tutorial.HelloWorld\*.\*(..)</method-expression> <lock-level>write</lock-level>

**Example 12 S/autolock>** 

</locks>

<instrumented-classes>

 <include><class-expression>tutorial..\*</class-expression></include> </instrumented-classes>

 $<$ /dso $>$ 

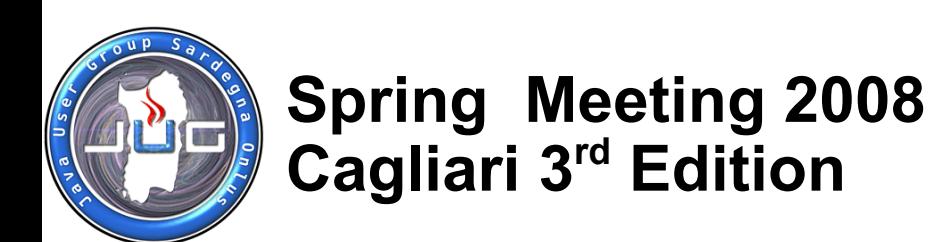

y atou manyi

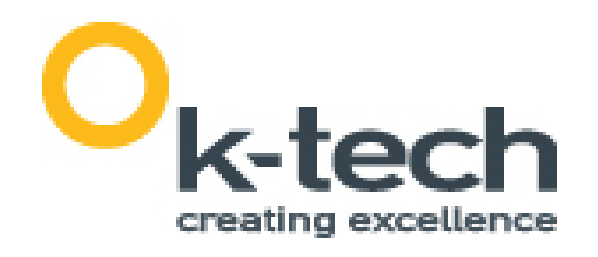

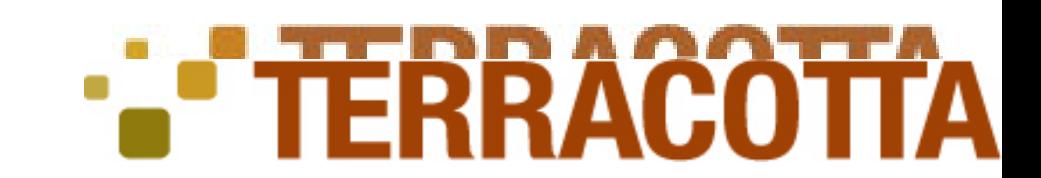

# Hello World startup

### JAVA\_OPTS

- -Dtc.config=<location of configuration information>
- -Dtc.install-root=<location Terracotta is installed>
- -Xbootclasspath/p:<dso-boot-jar-path>

dso-java.sh -Dtc.config=/path/tc-config.xml tutorial.HelloWorld

### RRACO

**Spring Meeting 2008 Cagliari 3rd Edition**

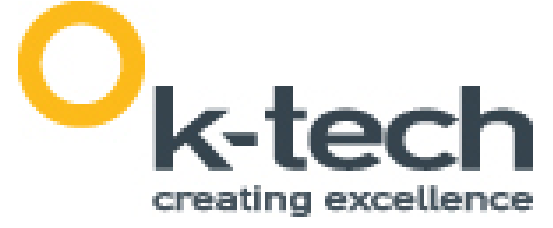

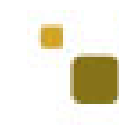

# Heap Condiviso Grafo degli oggetti

- Le root sono identificate da un FQN Field (it.ktech.package.Class.field)
- A partire da ogni "root" si formano dei grafi di oggetti condivisi.
- La prima istanza del root field non può mai essere sostituita
- Tutte le successive assegnazioni verranno ignorate
- Le jym che proveranno ad assegnarlo riceveranno invece il valore dell'oggetto condiviso
- Questo rappresenta il maggiore Cambio di Semantica effettuato dalle librerie DSO
- Se un oggetto viene referenziato da un oggetto condiviso, esso e l'intero grafo di oggetti raggiungibili da esso diventeranno anch'essi condivisi
- Un oggetto clusterizzato ha assegnato un cluster-unique-id e rimarrà clusterizzato per tutto il suo ciclo di vita.
- Qualora un oggetto diviene irraggiungibile da ogni root e non ci sono istanze di questo in alcuna JVM allora questo diviene idoneo per la rimozione da parte del "cluster garbage collector" del TC Server.

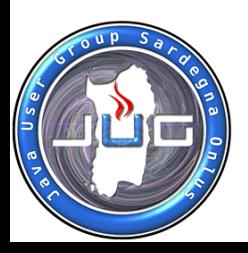

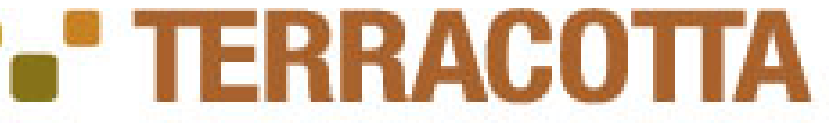

**Spring Meeting 2008 Cagliari 3rd Edition**

## Clustered Locks

• I cambiamenti ad un oggetto fatti in un blocco "sincronizzato" formano una Terracotta transaction.

- La definizione di una Terracotta transaction è qualcosa di differente da una JTA transaction, questa infatti è molto più simile ad una transazione usata nel Java memory model.
- Per ottenere il lock su un'oggetto condiviso, il thread deve ottenere, oltre al lock della jvm, anche un cluster lock. Il tread sarà quindi bloccato finche non ottiene entrambi i lock, locale e del cluster.
- Tutti i cambiamenti effettuati tra in blocco sincronizzato sono salvati da Terracotta in una transazione locale e inviati al server.
- Viene garantito, prima che un altro thread di un altra jvm riesca ad ottenere il lock, che tutti i cambiamenti effettuati sugli oggetti coinvolti sono stati replicati.
- Le transazioni, ovviamente possono contenere cambiamenti a qualsiasi oggetto, non solo all'oggetto di cui si detiene il lock.

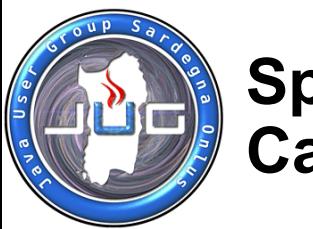

http://www.terracotta.org/confluence/display/docs1/Locking+Guide

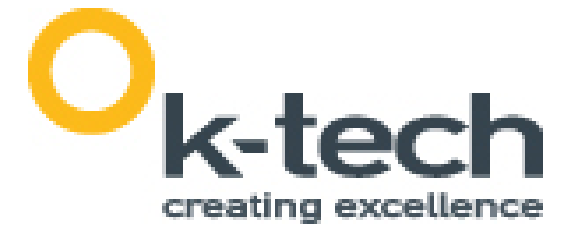

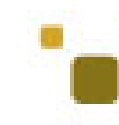

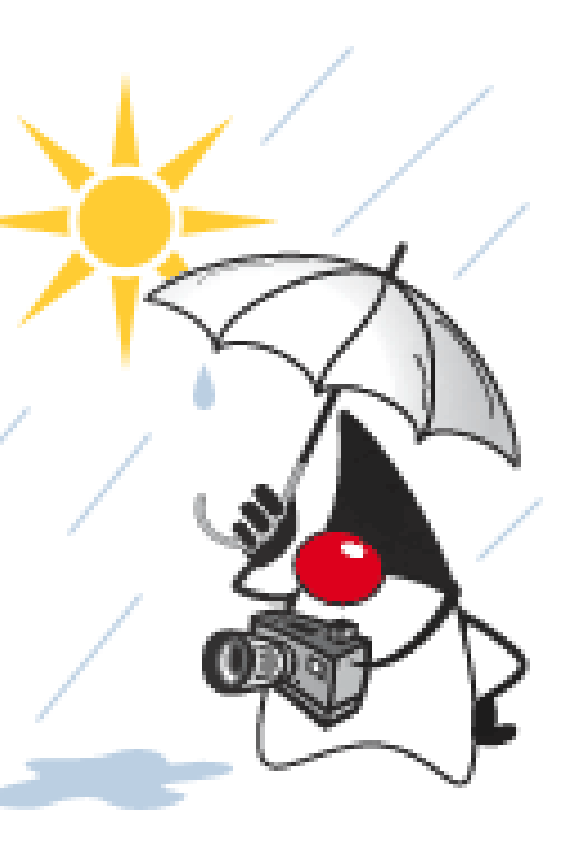

**Spring Meeting 2008 Cagliari 3rd Edition**

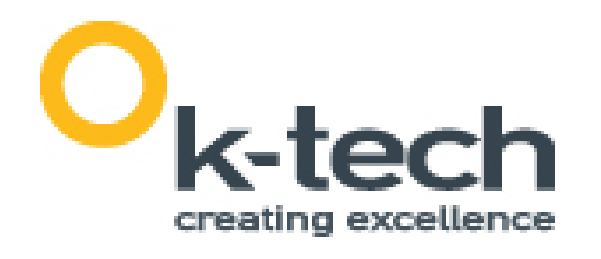

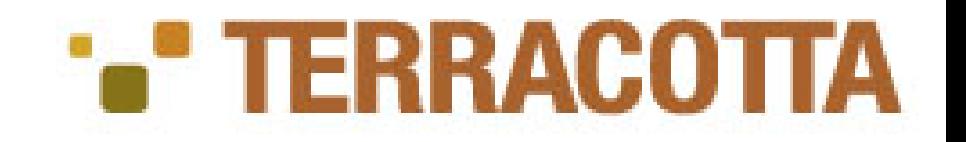

# Auto locks, named locks Lock Types

### **Auto locks**

» convertono un blocco "synchronized" in un cluster-wide synchronized block.

**Named locks**

» Mrendono possibile l'esecuzione thread-safe di un qualsiasi metodo (anche se non syncronized) attraverso il meccanismo di sincronizazione del cluster.

**Write Locks**

» Multi-threaded synchronized lock.

#### **Synchronized-write Locks**

 Il server non consegna l'ACK di risposta finche la transazione non viene committata su disco (persistent store)

#### **Read Locks**

» Permette multipli lettori, ma qualora arriva uno scrittore, vengono fermati tutti i lettori.

#### **Concurrent Locks**

- » Nessun cluster-wait / L'ultimo thread vince
- » Ovviamente non è garantita la transazione

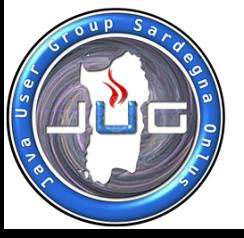

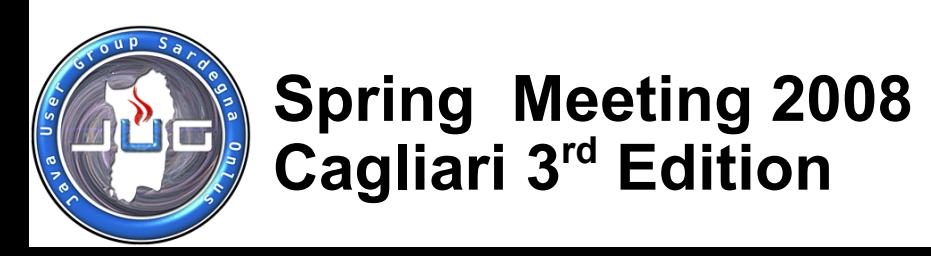

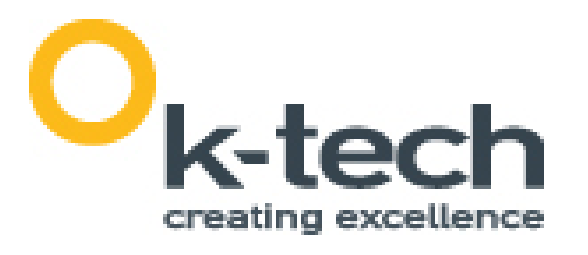

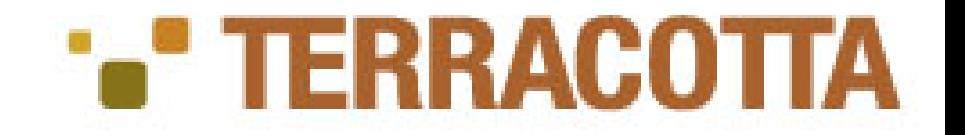

### Distributed Metods

Esistono dei metodi che possono essere invocati in tutte le jvm del cluster contemporaneamente?

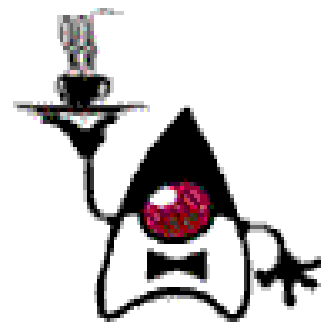

il metodo deve essere invocato su un oggetto condiviso. Comodo per le GUI, messaggio broadcast o refresh della view.

**Spring Meeting 2008 Cagliari 3rd Edition**

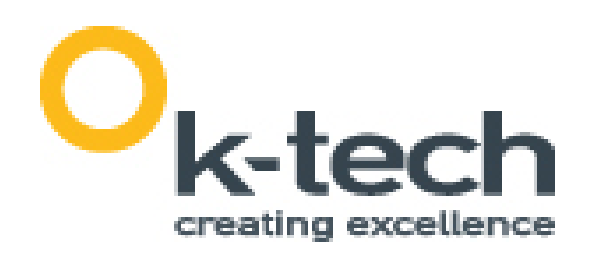

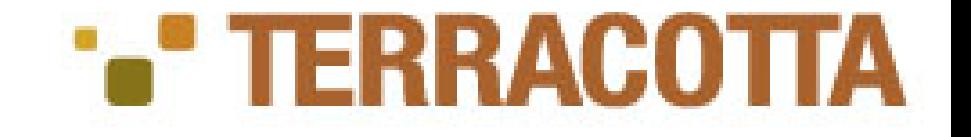

## Virtual Heap

### • Un grafo condiviso potrebbe crescere al di sopra della dimensione massima raggiungibile da una singola JVM • Terracotta permette un uso efficiente dell'heap locale

- 
- tenendo solo gli oggetti di cui la JVM ha bisogno
- Raggiunta una percentuale terracotta libera l'HEAP locale di un 10% tenendosi dei piccoli "shodow object".
- In ogni momento la JVM tramite lo "shodow object" può richiedere il vero "missing object".
- La percentuale di memoria che la JVM può usare per l'HEAP condiviso è configurabile.

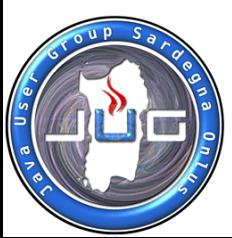

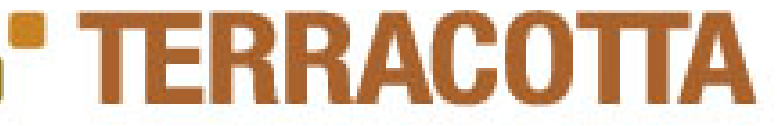

**Cagliari 3rd Edition**

viblie.

## Typical Clustering Strategies

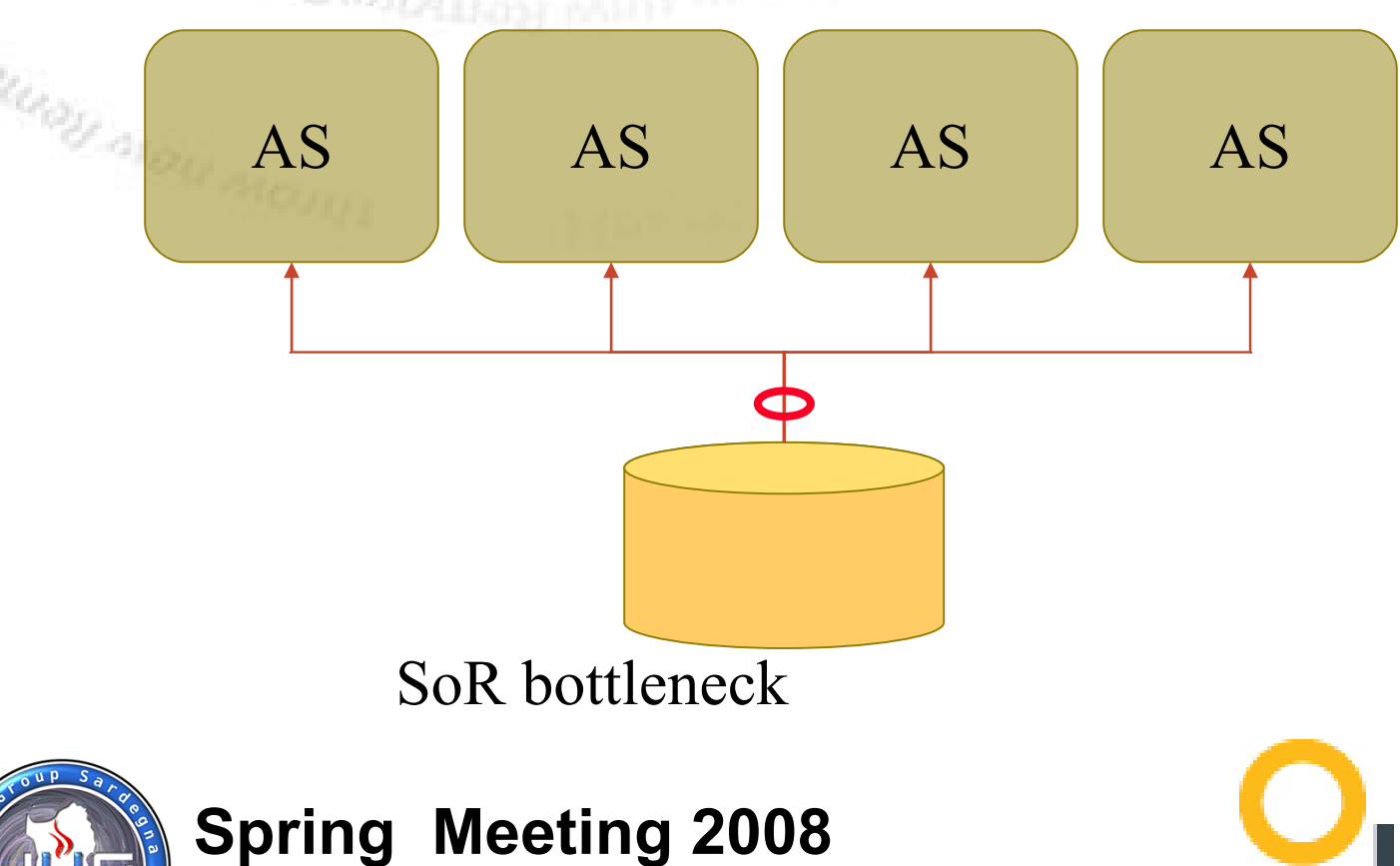

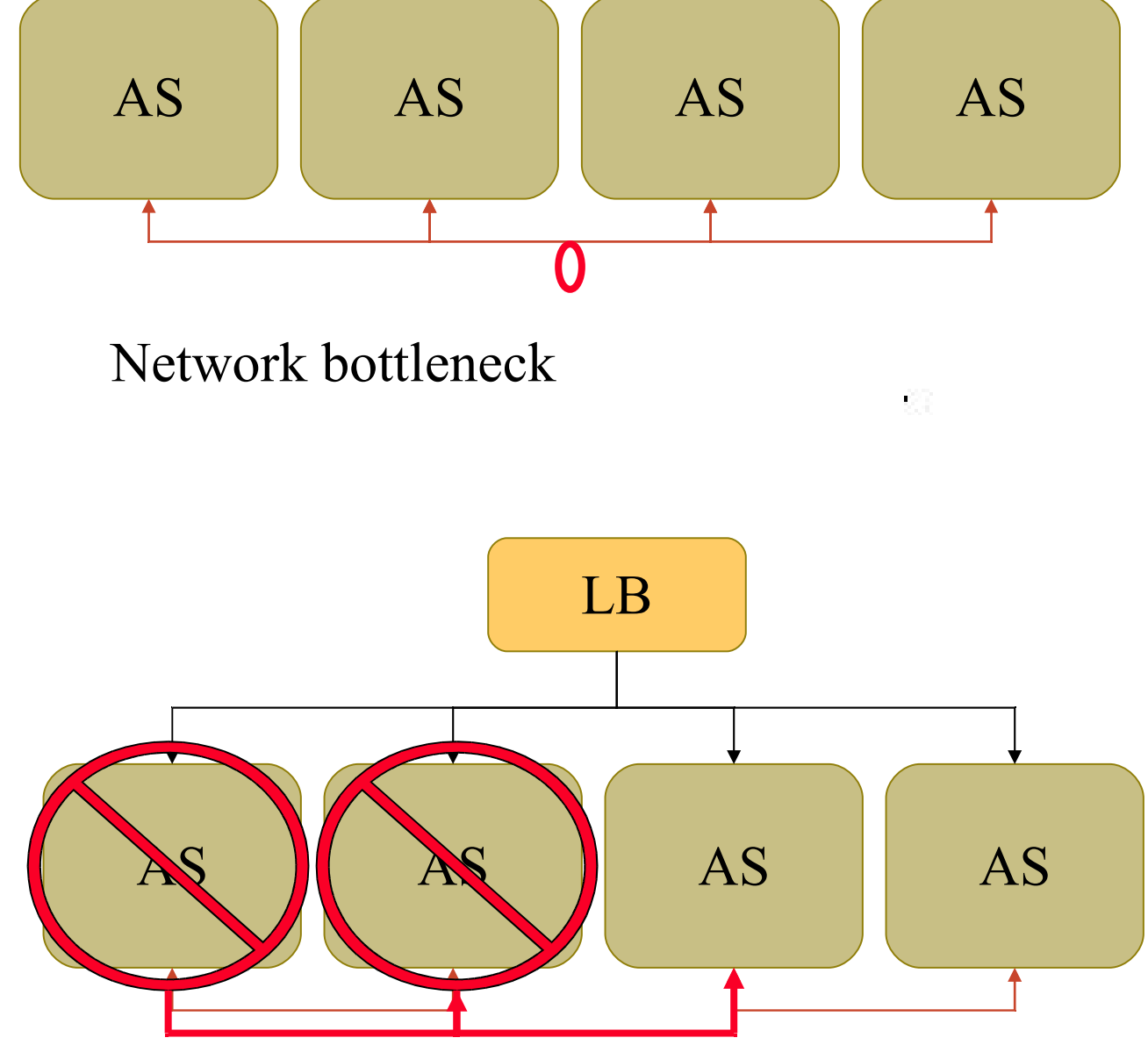

Cascading failures (Buddy system)

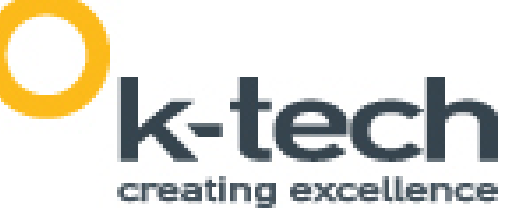

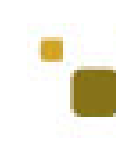

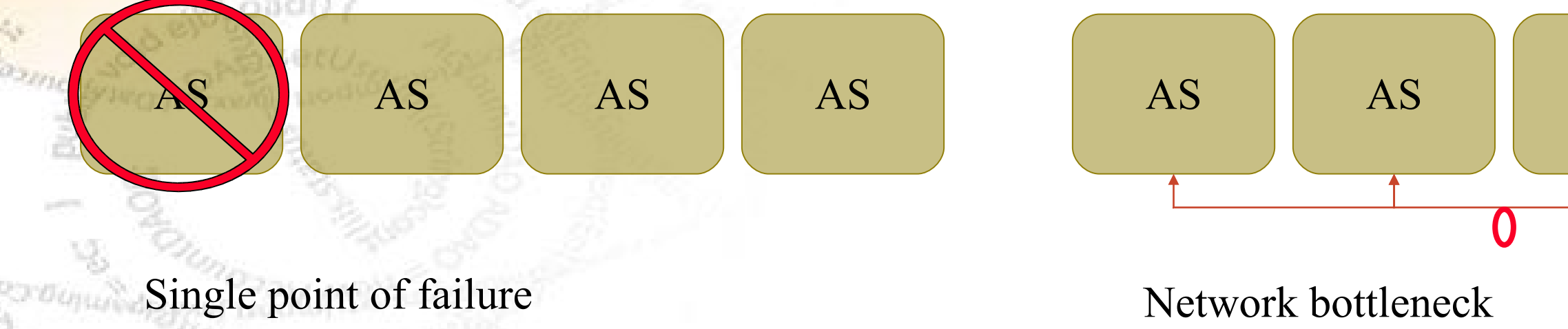

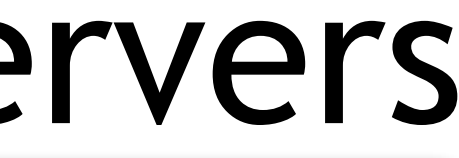

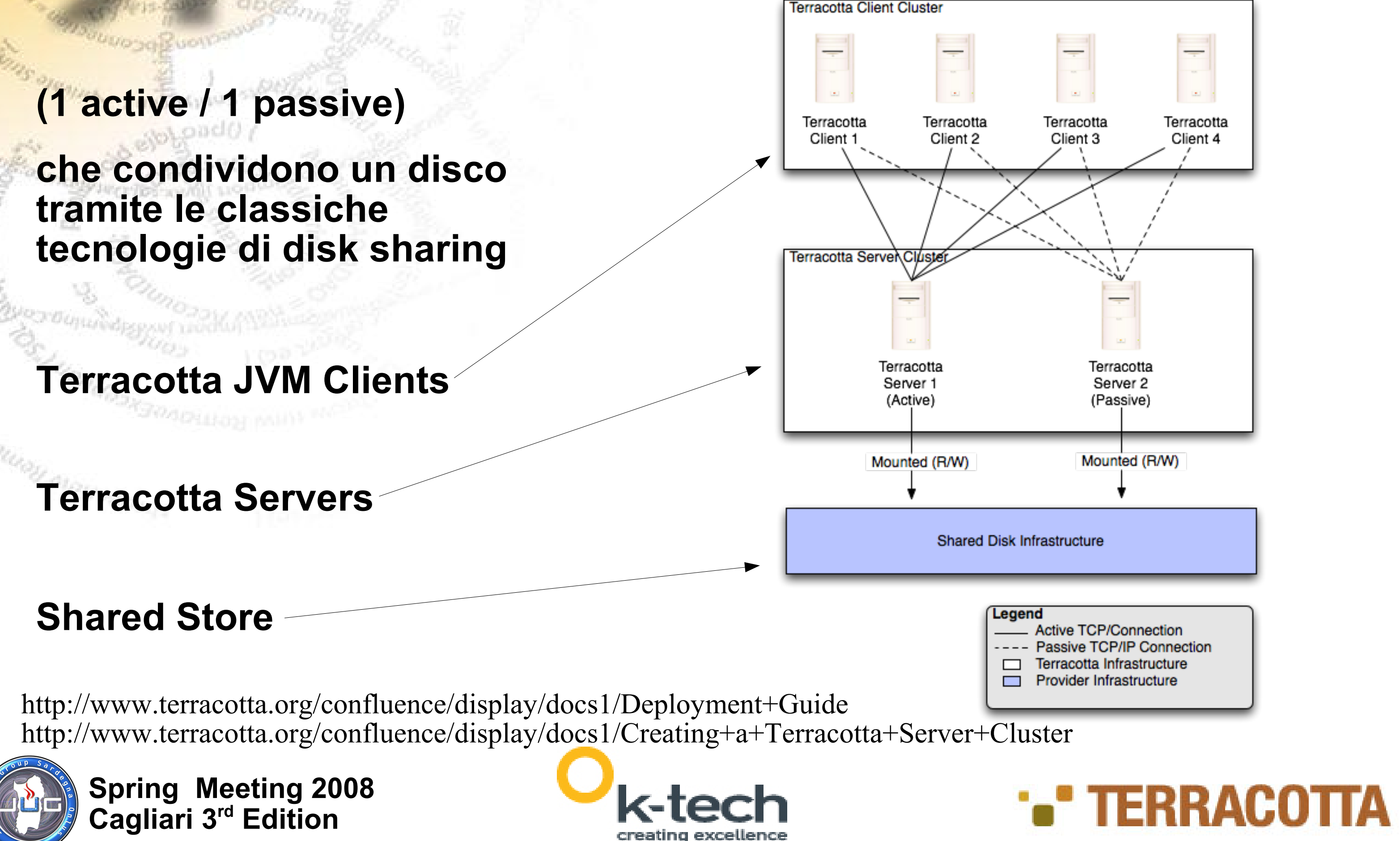

## Dedicated Terracotta Servers

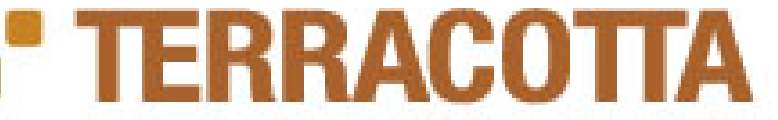

**Spring Meeting 2008** 

**Cagliari 3rd Edition**

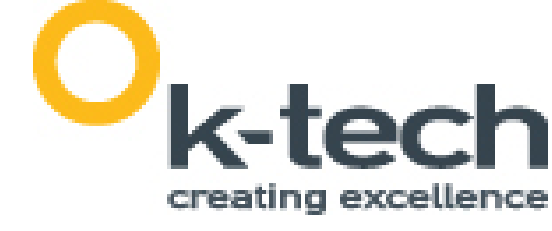

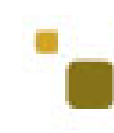

## Network NAT Replication

• E' importante replicare anche la configurazione di rete, in modo da non avere un single point of failure (la rete)

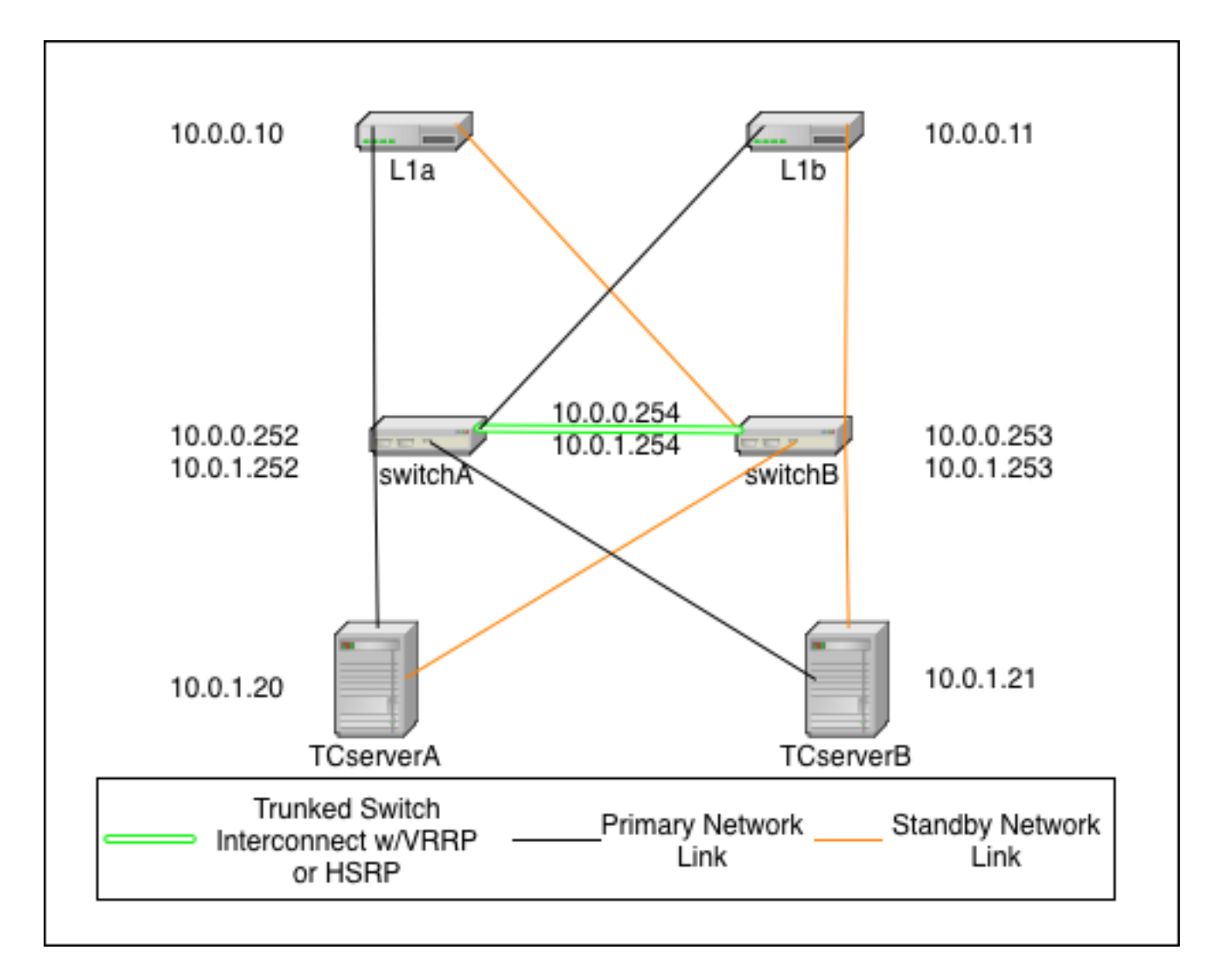

http://www.terracotta.org/confluence/display/docs1/Network+Active-Passive+Deployment+Guide

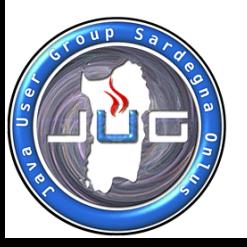

# JVM Tuning

#### **Simone Federici – [s.federici@k-tech.it](mailto:s.federici@k-tech.it) by K-Tech S.r.l.**

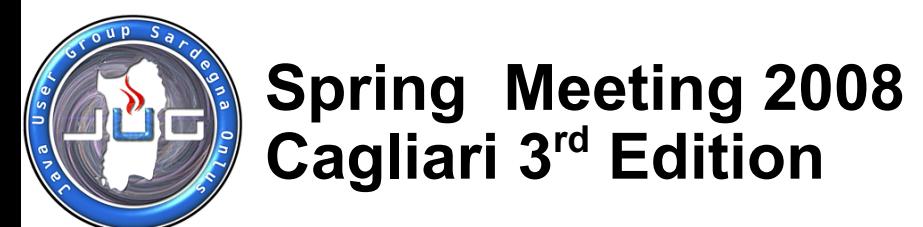

- -XX:+UseConcMarkSweepGC
- -XX:+UseParNewGC
- -XX:SurvivorRatio=8
- -XX:+UseParallelGC
- -XX:ParallelGCThreads=20
- -XX:+UseParallelOldGC
- -Xmn1g

http://www.terracotta.org/confluence/display/docs1/Tuning+Guide http://java.sun.com/performance/reference/whitepapers/tuning.html http://java.sun.com/docs/hotspot/gc5.0/gc\_tuning\_5.html

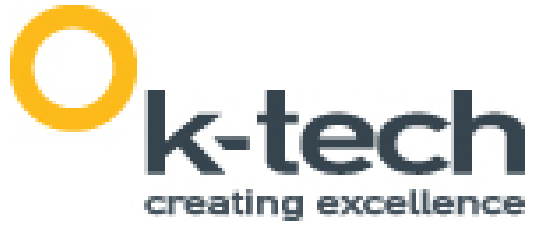

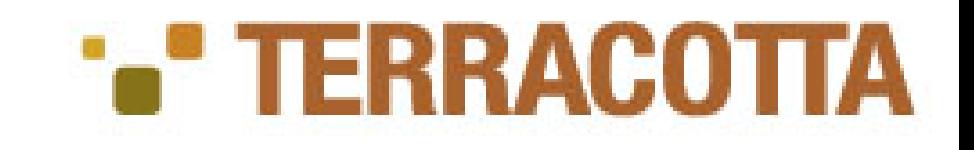

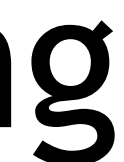

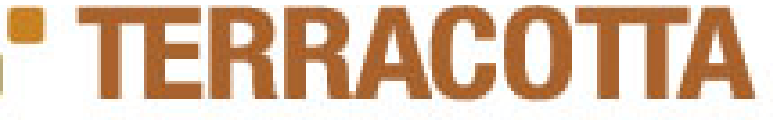

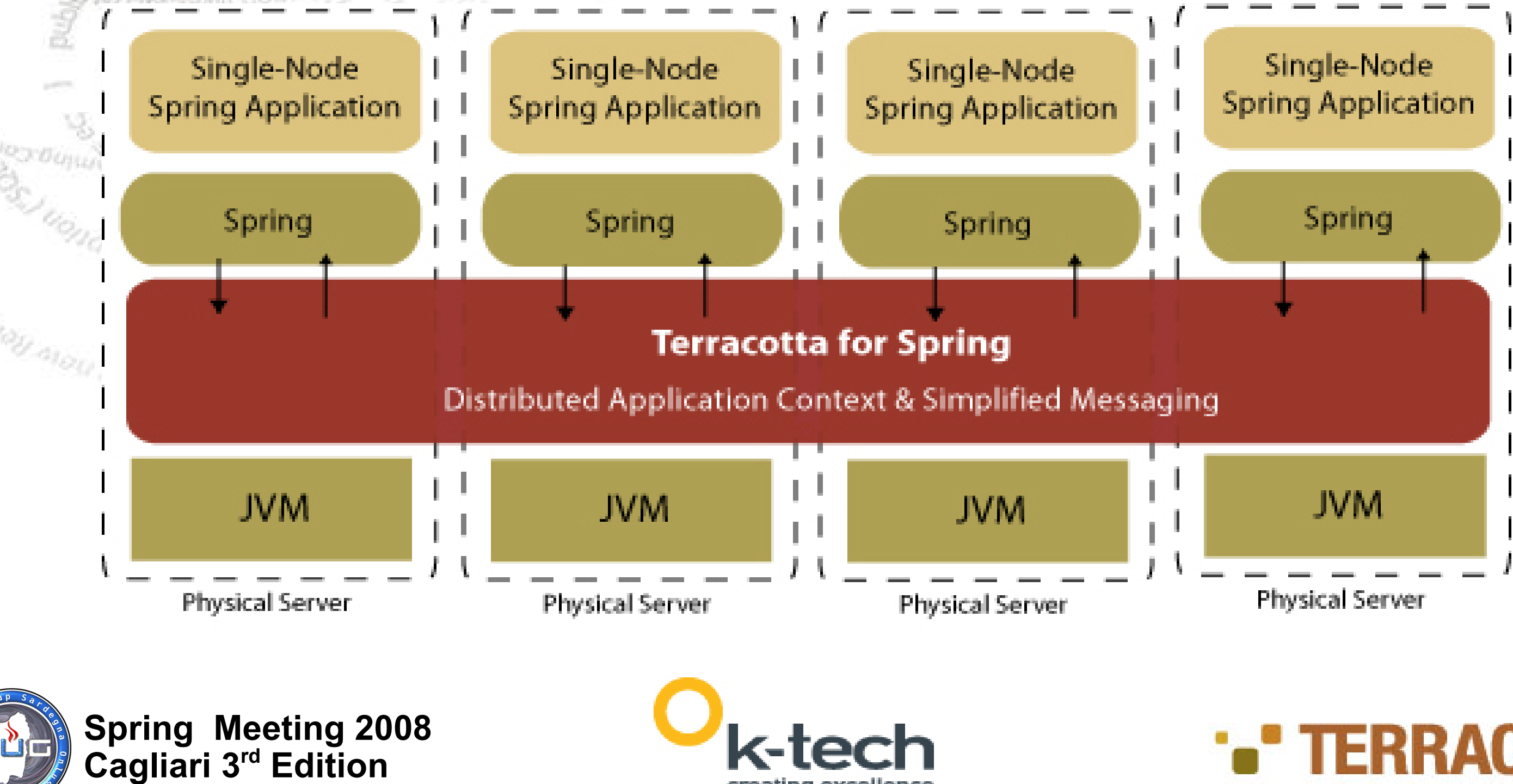

creating excellence

## Terracotta for Spring

public s<sub>ra</sub>

**Spring Meeting 2008 Cagliari 3rd Edition**

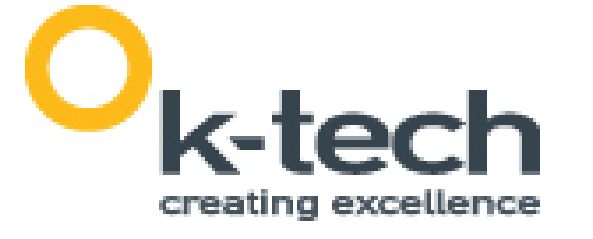

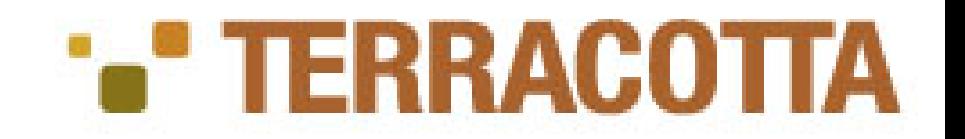

## JMX Spring clustering

#### Terracotta config and a spring configure of the Spring configure of Spring config

<paths>

<spring>

<application name="tc-jmx">

<application-contexts>

<application-context>

<path>\*/applicationContext.xml</path>

</paths>

<bean id="clusteredCounter" class="demo.jmx.Counter"/>

<beans>

<bean name="clusteredCounter"/>

<bean name="clusteredHistory"/>

<bean id="clusteredHistory" class="demo.jmx.HistoryQueue"/>

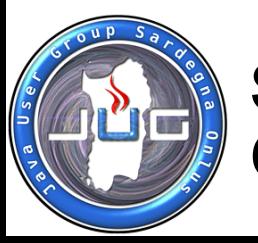

</beans>

</application-context>

</application-contexts>

</application>

</spring>

<bean id="localCounter" class="demo.jmx.Counter"/>

<bean id="localHistory" class="demo.jmx.HistoryQueue"/>

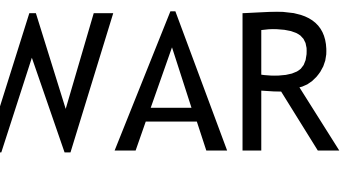

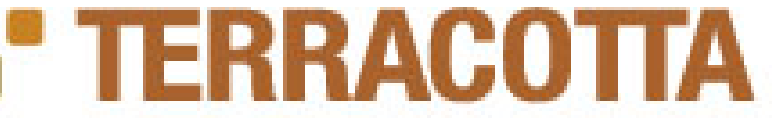

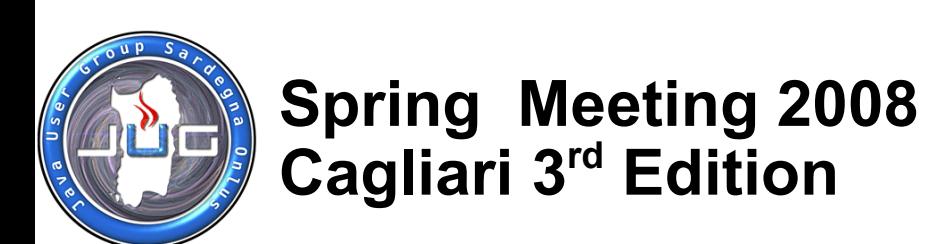

**PU MOU MOUL**L

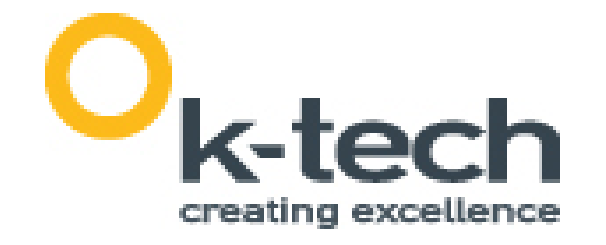

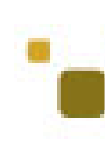

## Spring Configuration: WAR

<!-- tc:config/application/spring --> <!-- list of applications --> <jee-application name="SampleWebApp"> ... // uno specifico WAR </jee-application>

...oppure...

<jee-application name="\*"> ... // tutti i WAR </jee-application>

**Spring Meeting 2008 Cagliari 3rd Edition**

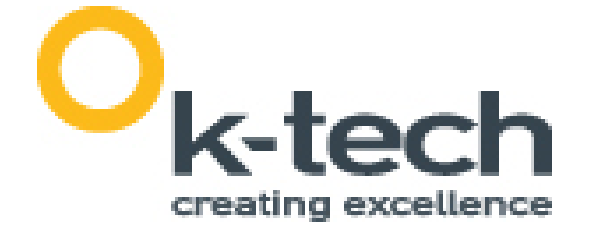

## Spring Configuration: Context

<!-- tc:config/application/spring/jee-application -->

<application-contexts> <application-context> <paths> <path>config/foo.xml</path> <path>config/bar.xml</path> </paths> <application-context> <application-contexts>

...oppure...

<!-- tc:config/application/spring/jeeapplication/application-contexts/applicationcontext/paths -->

<path>\*/foo.xml</path>

ApplicationContext ac = new ClassPathXmlApplicationContext({ "config/foo.xml", "config/bar.xml" });

... oppure web.xml ...

 <context-param> <param-name>contextConfigLocation</param-name> <param-value> classpath:config/foo.xml classpath:config/bar.xml </param-value> </context-param>

 <listener> <listener-class> </listener-class> </listener>

#### org.springframework.web.context.ContextLoaderListener

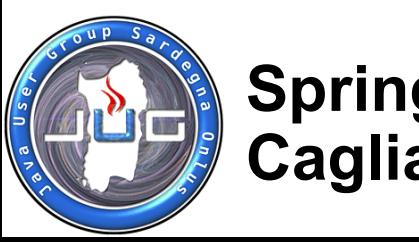

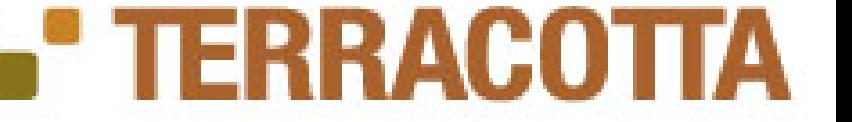

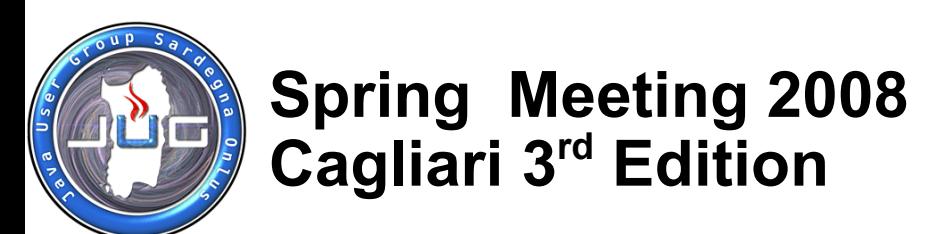

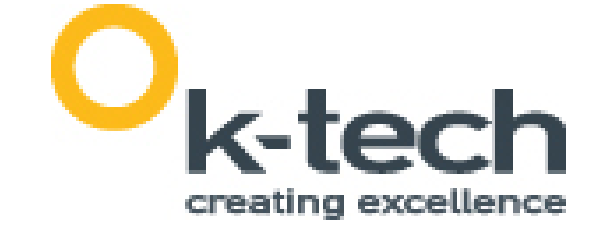

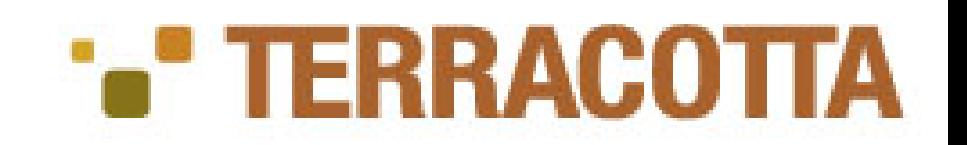

-- tc:config/application/spring/jeeapplication/applicationcontexts/application-context -->

## Spring Configuration: Beans

<beans> <bean name="myBean"/> <bean name="txManager"/> <bean name="securityManager"/>

...

</beans>

<!-- tc:config/application/spring/jeeapplication/applicationcontexts/application-context -->

<beans> <bean name="myBean"> <non-distributed-field> dataSource </non-distributed-field> </bean> </beans>

<--- spring --->

<bean name="myBean" class="com.biz.webapp.MyBeanImpl"> <property name="dataSource" ref="dataSource"/> </bean>

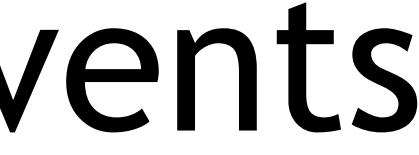

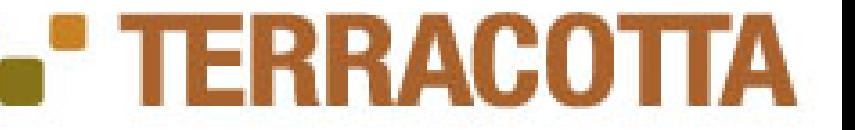

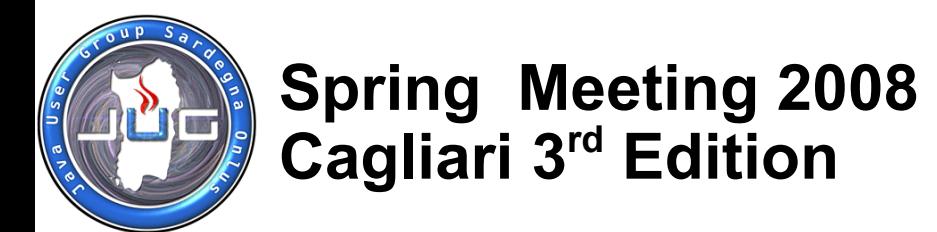

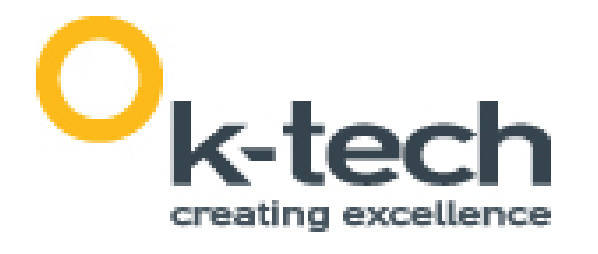

## Spring Configuration: Events

<!-- tc:config/application/spring/jee-application/application-contexts/application-context --> <distributed-events>

 <distributed-event>org.comp.SomeEvent</distributed-event> <distributed-event>\*.SomeEvent</distributed-event> <distributed-event>org.comp.Some\*</distributed-event> <distributed-event>org.comp.\*</distributed-event> <distributed-event>\*</distributed-event> </distributed-events>

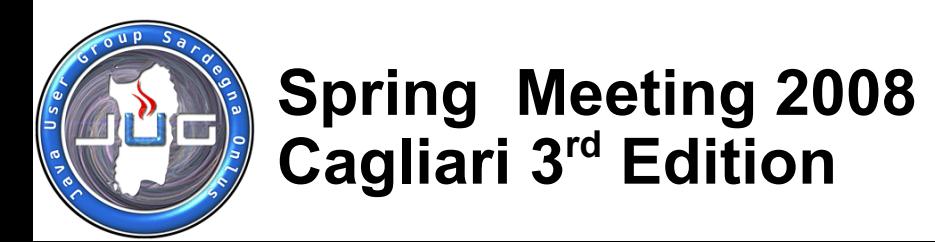

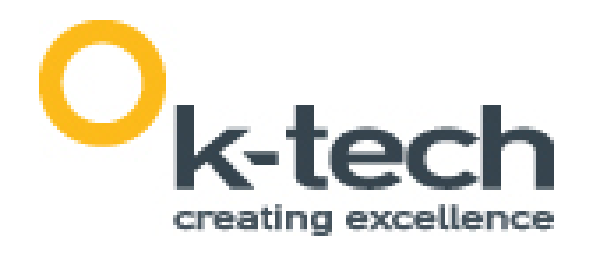

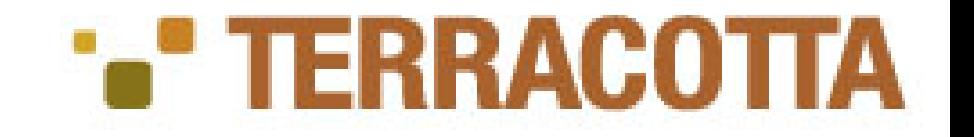

## Spring Configuration: Classes

<!-- Under c:config/application/spring/jee-application --> <instrumented-classes>

<include>

<class-expression>com.biz.webapp..\*</class-expression>

</include>

</instrumented-classes>

LEGENDA:

- Una classe o un package
- Zero o più packages

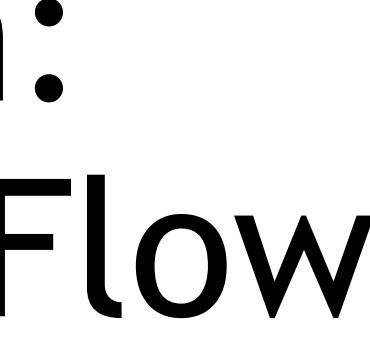

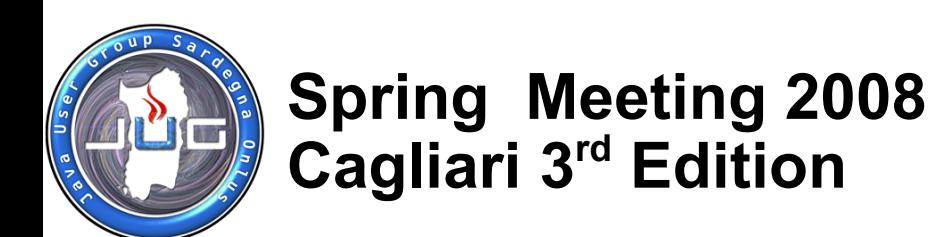

y alou manul

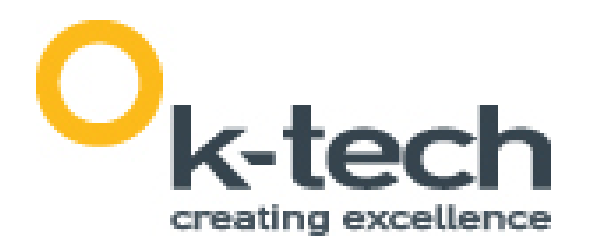

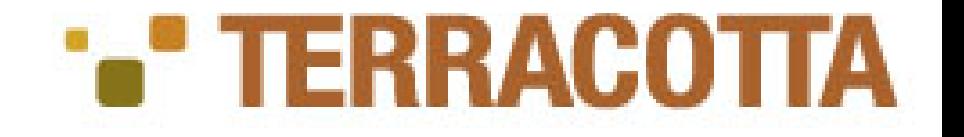

## Spring Configuration: Http Sessions and WebFlow

<!-- Under c:config/application/spring/jee-application --> <!-- optional (default false) -->

<session-support>true</session-support>

TERRACOTI

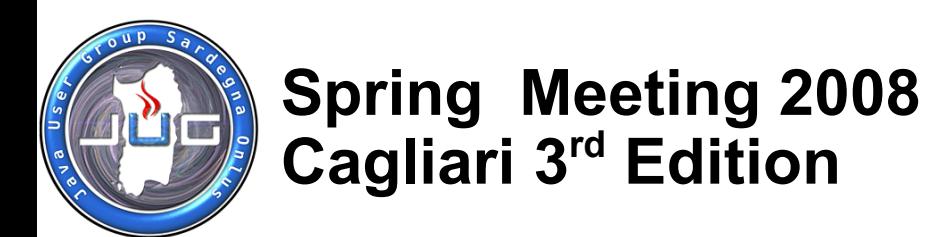

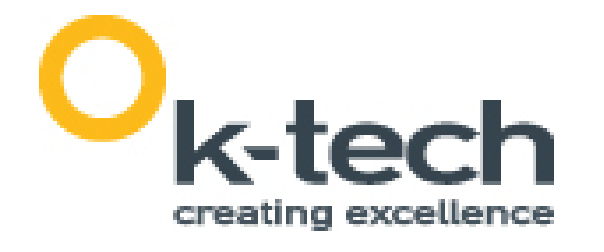

## Spring Configuration: Locks

<!-- tc:config/application/spring/jee-application --> <locks>

<autolock>

<method-expression>

\* com.biz.webapp.MyBeanImpl.updateBar(..)

</method-expression>

<lock-level>write</lock-level>

</autolock>

<named-lock>

<lock-name>lockTwo</lock-name>

<method-expression>

\* com.biz.webapp.MyBeanImpl.getBar(..)

</method-expression>

<lock-level>read</lock-level>

- </named-lock>
- </locks>

## **JMX**

### **Simone Federici – [s.federici@k-tech.it](mailto:s.federici@k-tech.it) by K-Tech S.r.l.**

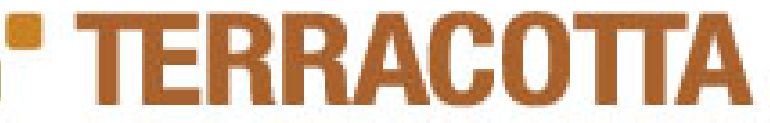

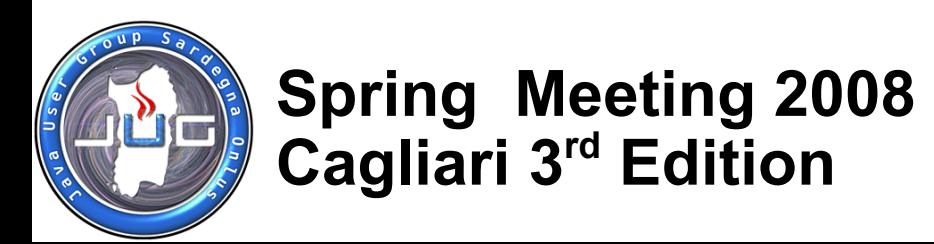

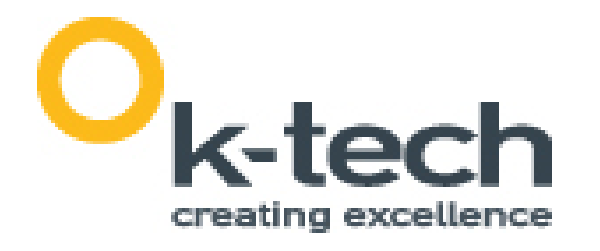

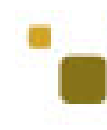

• samples/spring/jmx – ./start-tomcat1.sh • http://localhost:8081/jmx/ – ./start-tomcat2.sh • http://localhost:8082/jmx/

• View Source:

• samples/spring/jmx/docs/source.html

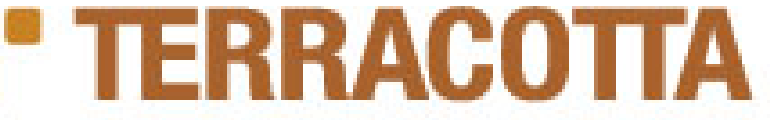

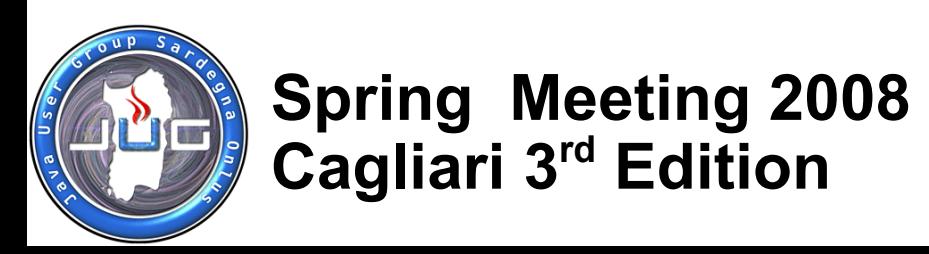

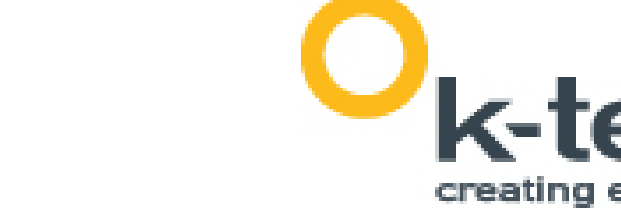

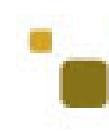

## Coordination

• samples/spring/coordination – ./start-tomcat1.sh • http://localhost:8081/coordination/ – ./start-tomcat2.sh • http://localhost:8082/coordination/

- View Source:
	- samples/spring/coordination/docs/source.html

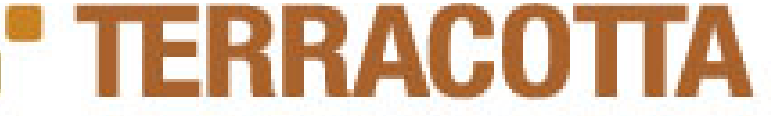

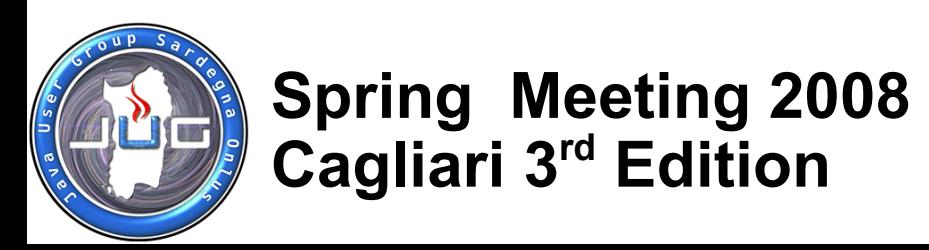

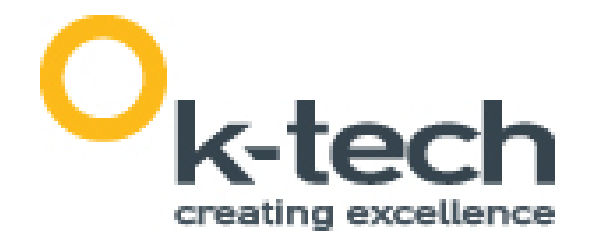

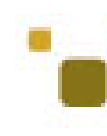

## Events

• samples/spring/events – ./start-tomcat1.sh • http://localhost:8081/events/ – ./start-tomcat2.sh • http://localhost:8082/events/

• View Source:

• samples/spring/events/docs/source.html

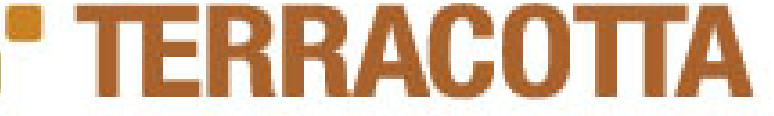

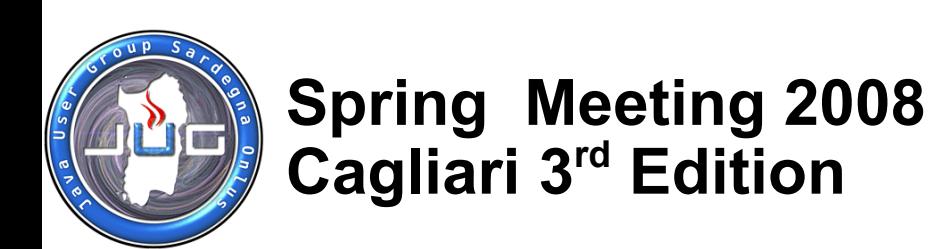

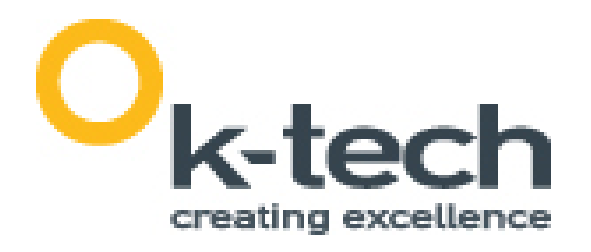

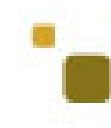

## WebFlow

• samples/spring/webflow – ./start-tomcat[123].sh – ./start-load-balancer.sh • http://localhost:8080/webflow/ • View Source:

• samples/spring/webflow/docs/source.html

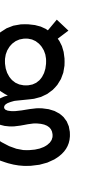

### Versions Supported:  $-1.2.4,$

**Spring Meeting 2008 Cagliari 3rd Edition**

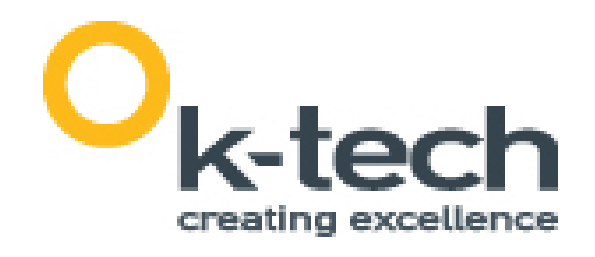

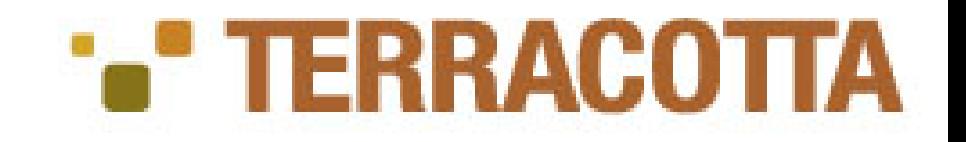

## Integrations - Spring

- 2.0 (up to 2.0.5),

- Web Flow 1.0,

- Events

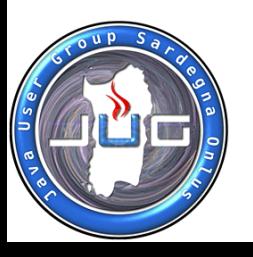

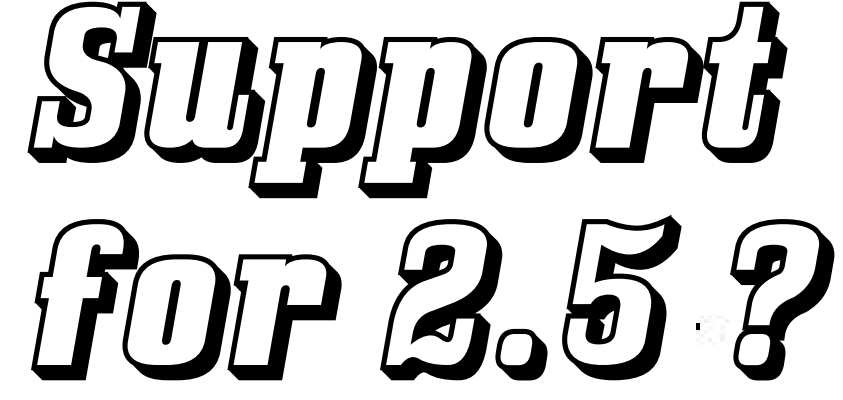

### <https://jira.terracotta.org/jira/browse/CDV-559> <https://jira.terracotta.org/jira/browse/CDV-772>

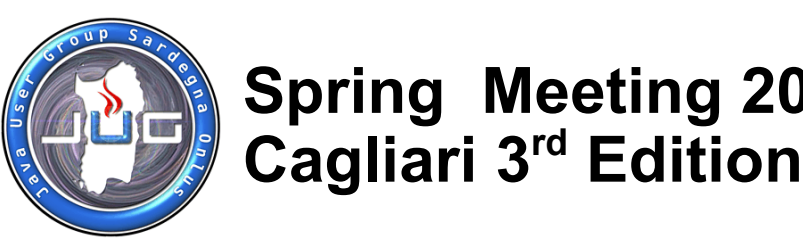

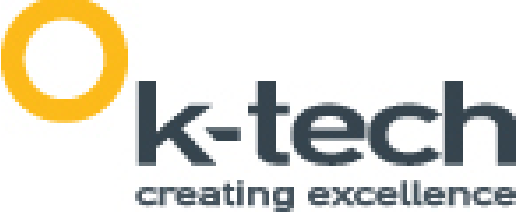

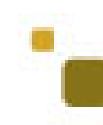

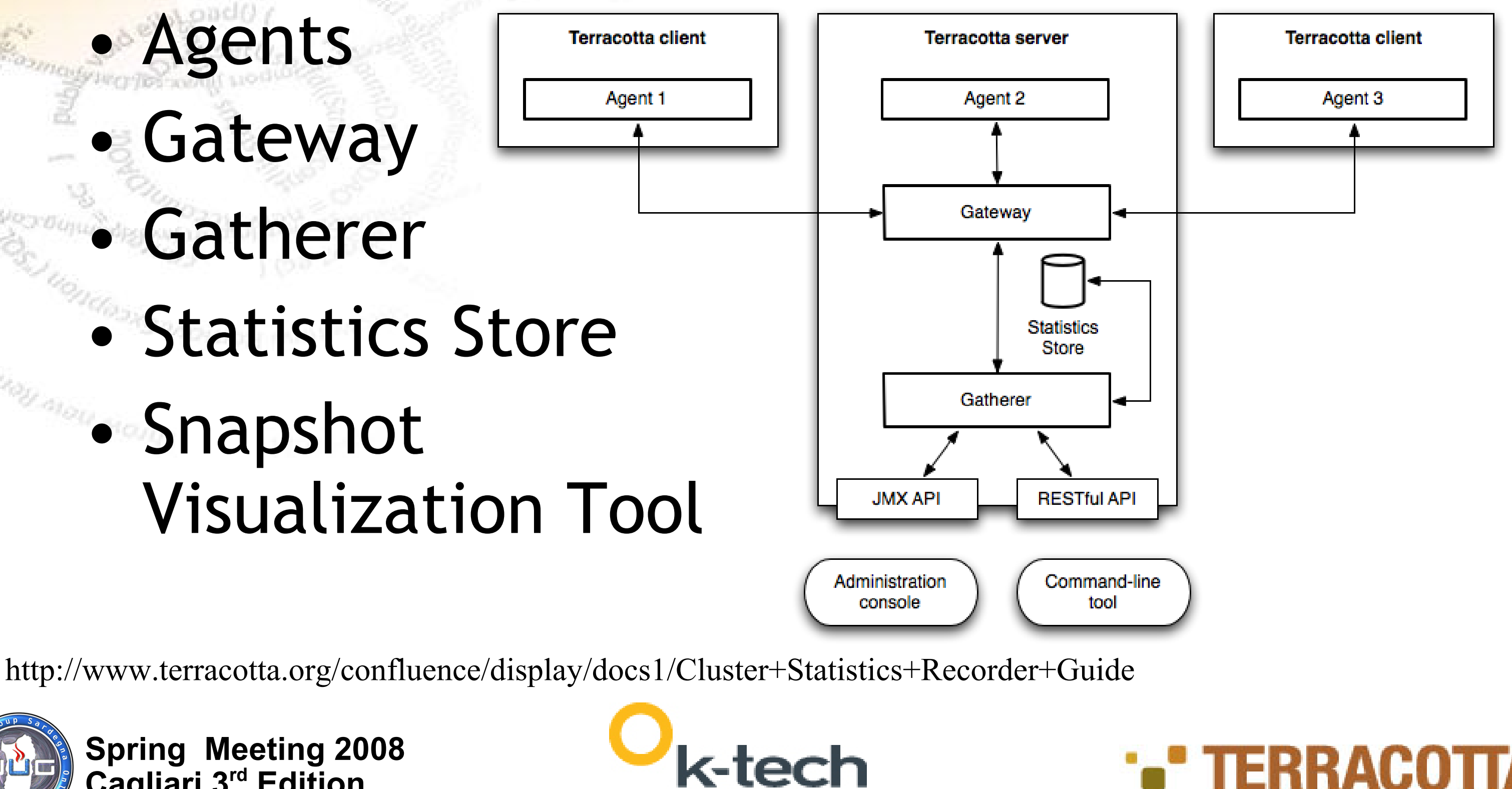

### Monitoring and Statistics

**Spring Meeting 2008 Cagliari 3rd Edition**

## Maven Plugin for Terracotta

- tc:bootjar
- tc:start
- tc:stop
- tc:restart
- tc:admin
- tc:run
- tc:clean
- tc:terminate
- tc:run-integration
- tc:terminate-integration
- tc:test
- tc:manifest

mvn -Pjetty6x tc:run mvn -Pjetty6x tc:terminate

mvn -Ptomcat5x tc:run mvn -Ptomcat5x tc:terminate

![](_page_40_Picture_16.jpeg)

<plugin>

 <groupId>org.terracotta.maven.plugins</groupId> <artifactId>tc-maven-plugin</artifactId> <version>1.1.1</version>

<configuration>

- <!-- used by tc:run -->
- <!-- <workingDirectory>working directory</workingDirectory> -->
- <!-- <activeNodes>master, sample0, sample1</activeNodes> -->

<processes>

 <process nodeName="master" count="1"jvmargs="-Xmx20m" className="org.terracotta.maven.plugins.tc.test.MasterProcess"/> <process nodeName="sample" count="2" jvmargs="-Xmx20m" className="org.terracotta.maven.plugins.tc.test.SampleProcess"/> </processes>

</configuration> </plugin>

mvn -DactiveNodes=master,sample0 tc:run mvn -DactiveNodes=sample1 tc:run

![](_page_40_Picture_28.jpeg)

![](_page_40_Picture_29.jpeg)

**Integrated with Cargo**

![](_page_41_Picture_7.jpeg)

'Supported' significa:

- Basta aggiungere un modulo per clusterizzare la tua applicazione
- No c'è bisogno di alcun setup
- Con Terracotta DSO tutto continua a funzionare
- Tecnicamente, Terracotta supporta tutte le integrazioni di tutto ciò che gira su una JVM

## Supported integrations

![](_page_42_Picture_4.jpeg)

**POR MOU (MOJIL)** 

![](_page_42_Picture_5.jpeg)

![](_page_42_Figure_6.jpeg)

### Integrations Modules

<modules>

 <module name="clustered-apache-struts-1.1" version="1.1.0"/> <module name="clustered-cglib-2.1.3" version="1.0.0"/> </modules>

![](_page_43_Picture_8.jpeg)

![](_page_43_Picture_3.jpeg)

**D** MOU MONU

![](_page_43_Picture_4.jpeg)

![](_page_43_Picture_5.jpeg)

## Parlando di JEE

• EJB: ma ce ne è realmente bisogno? • JMS: Collections.SynchronizedList(list); • JNDI: è un grafo di oggetti no?

![](_page_44_Picture_3.jpeg)

**U**-410U (HOILL)

![](_page_44_Picture_4.jpeg)

![](_page_44_Figure_5.jpeg)

# **Q/A?**

### [http://it.groups.yahoo.com/group/it\\_openterracotta/](http://it.groups.yahoo.com/group/it_openterracotta/) **[s.federici@gmail.com](mailto:s.federici@gmail.com)**

![](_page_45_Picture_9.jpeg)

![](_page_45_Picture_5.jpeg)

![](_page_45_Picture_6.jpeg)

Latou monti

## Link utili

[www.terracotta.org](http://www.terracotta.org/) [www.springframework.org](http://www.springframework.org/) [http://it.groups.yahoo.com/group/it\\_openterracotta](http://it.groups.yahoo.com/group/it_openterracotta)

> [www.javaportal.it](http://www.javaportal.it/) [www.jugroma.it](http://www.jugroma.it/) [www.javapress.org](http://www.javapress.org/)

![](_page_45_Picture_4.jpeg)

![](_page_46_Picture_7.jpeg)

![](_page_46_Picture_8.jpeg)

![](_page_46_Picture_3.jpeg)

OU-MOU (MOULL

![](_page_46_Picture_4.jpeg)

![](_page_46_Picture_5.jpeg)

## Ringraziamenti

## •Massimiliano Dessì – Jug Sardegna •Jonas Boner - Terracotta, Inc. •K-Tech S.r.l.